### ME55A Fundamentos de Control de Sistemas

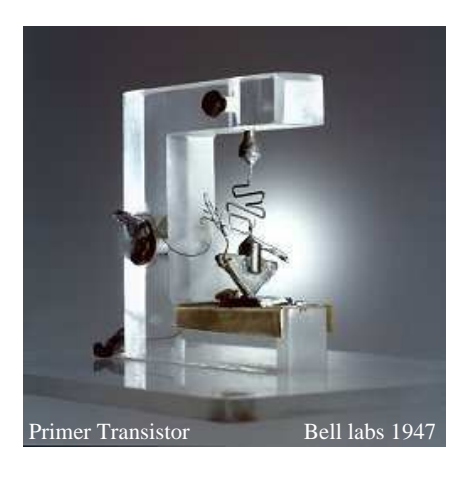

R. H. Hernández Pellicer Depto. Ing. Mecánica ∫ Universidad de Chile

# ´ Indice general

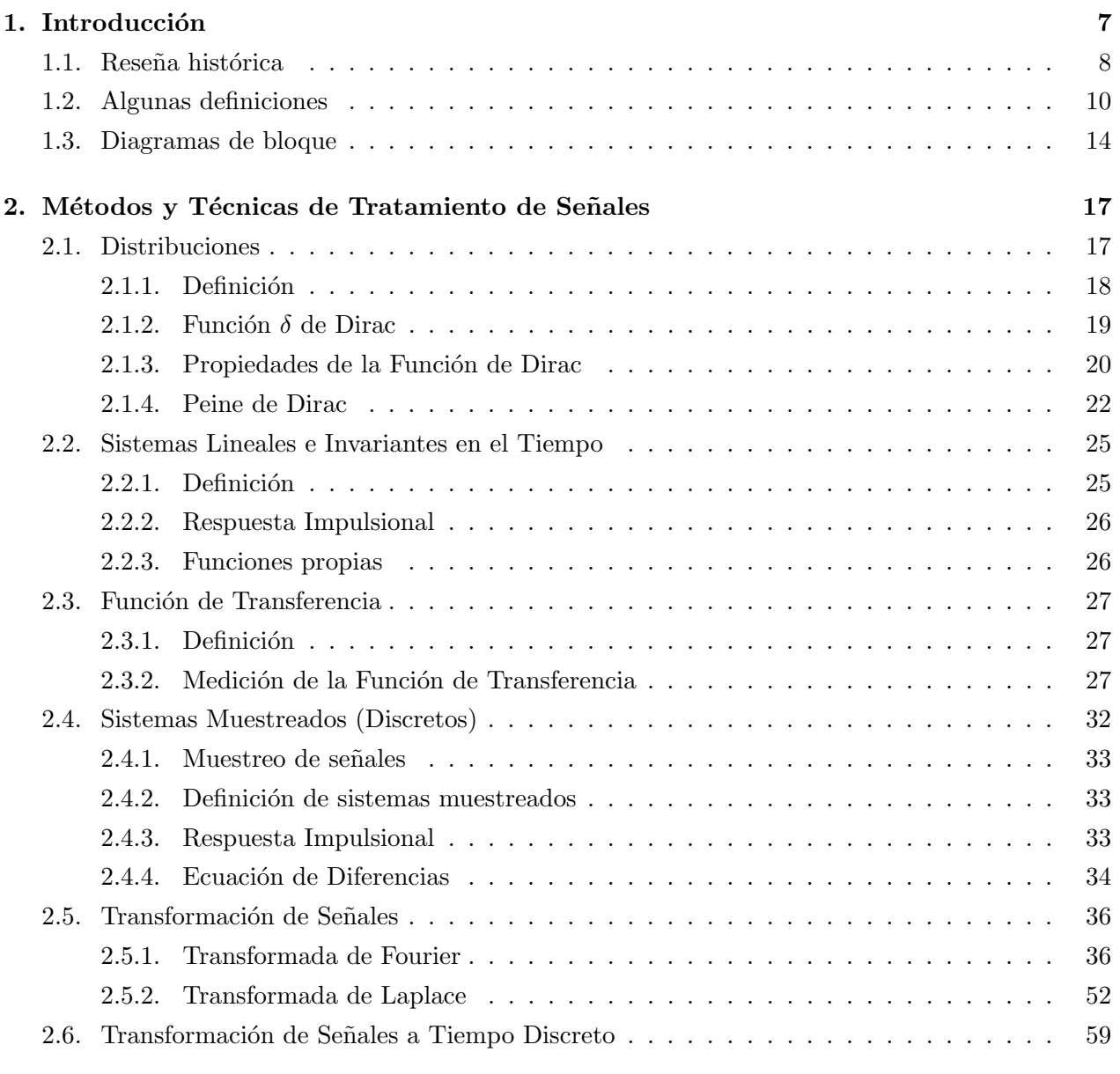

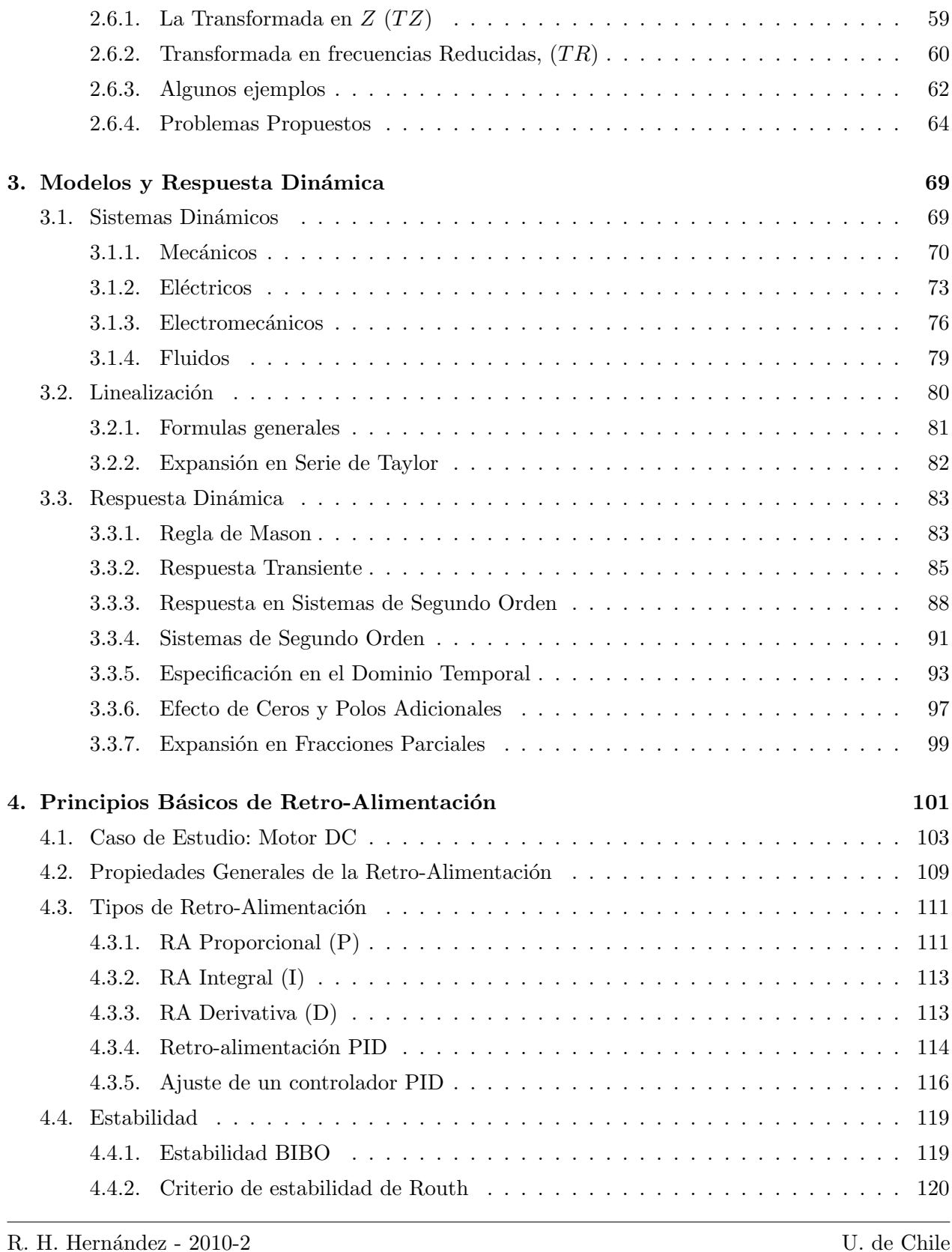

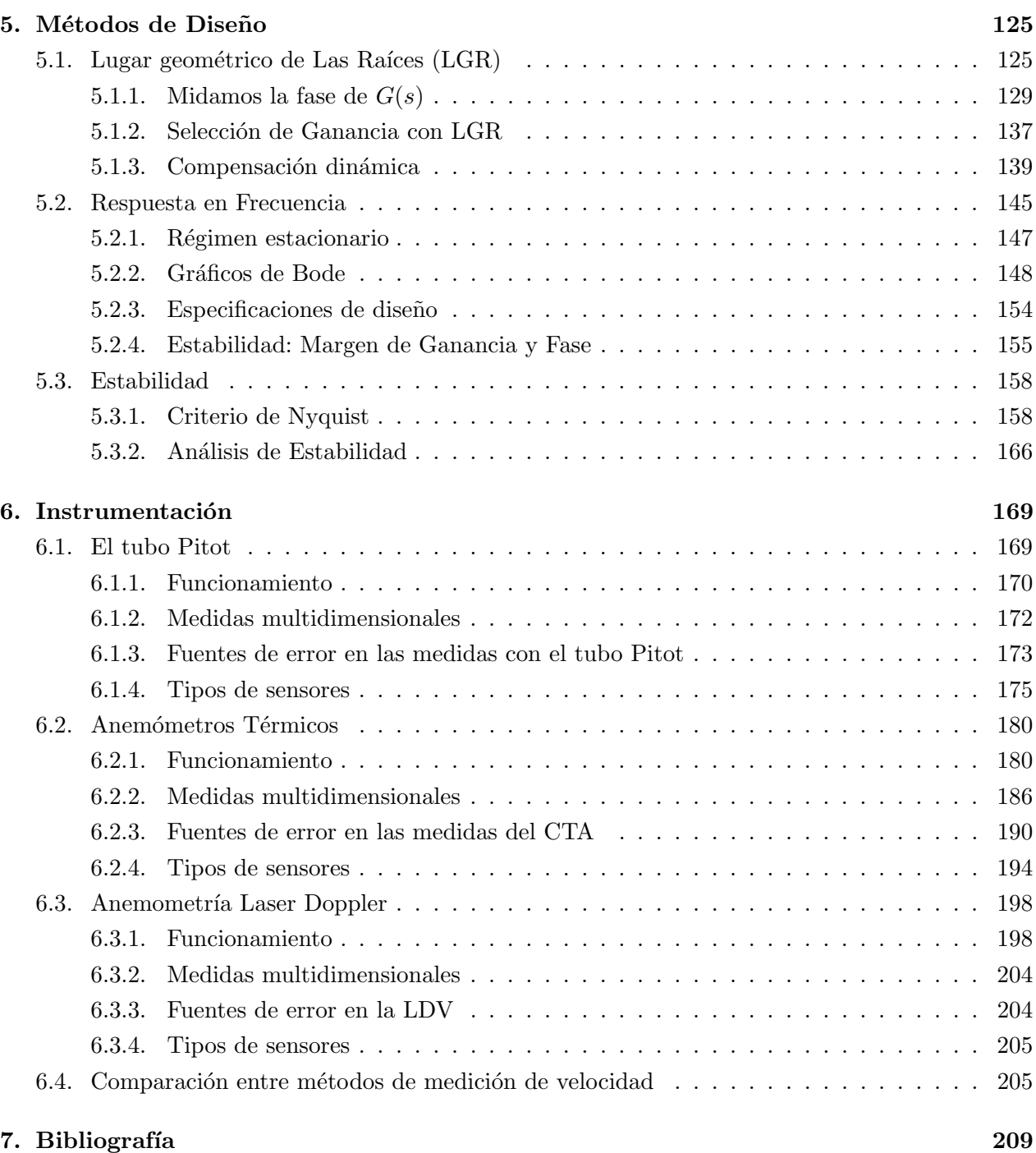

### Capítulo 5

### Métodos de Diseño

#### 5.1. Lugar geométrico de Las Raíces (LGR)

Las respuesta de un sistema de control de lazo cerrado está determinada por la ubicación de los polos de lazo cerrado en el plano complejo.

Es importante localizar dichos polos en el plano-s (plano complejo) para poder ajustar los demás parámetros del sistema y luego imponerles una ubicación deseada en dicho plano de acuerdo a alguna condición de diseño. Como sabemos, los polos de lazo cerrado son raíces de un polinomio: la ecuación característica o denominador de la función de transferencia de lazo cerrado. Cuando el orden de esta ecuación es alto se vuelve difícil encontrar los polos por factorización simple, sobre todo si la ganancia del sistema es variable, habrá entonces que encontrarlos para cada valor de  $\acute{e}sta.$ 

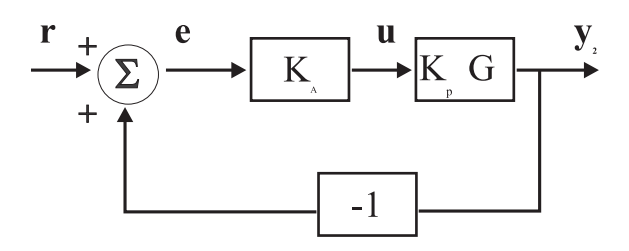

Figura 5.1: Sistema de control de lazo cerrado con controlador proporcional

Walter R. Evans (1948) desarrolló un método simple para encontrar dichos polos, denominado LGR. Sugirió analizar el lugar geométrico de las raíces<sup>1</sup> de la ecuación característica, haciendo variar continuamente un parámetro del sistema como  $K_a$  en el sistema de la figura 5.1. Con ello las raíces se desplazan en el plano de Laplace, construyendo un circuito → el LGR.

 ${}^{1}$ LGR o Root Locus en inglés

La función de transferencia en lazo cerrado de la figura es

$$
H(s) = Y/R = \frac{K_a K_p G}{1 + K_a K_p G}
$$

cuya ecuación característica

$$
1 + K_a K_p G = 0
$$

nos entrega los polos de lazo cerrado del sistema. Si variamos  $K_a \in [0, \infty)$ , obtenemos un gráfico del LGR, que nos ayudará a seleccionar el valor deseado (por diseño) de la ganancia del controlador. Si además agregamos polos y ceros al sistema, podemos estudiar los mecanismos de compensación de éste para obtener una respuesta adecuada. Note que cualquier parámetro puede usarse para generar el LGR

Sea  $G(s)$  la ganancia en lazo abierto. Esta se puede escribir como:

$$
G(s) = \frac{b(s)}{a(s)} = \frac{\prod_{i=1}^{m} (s - z_i)}{\prod_{j=1}^{n} (s - p_i)}
$$

Asuminos que  $K_p > 0$  y definimos  $K = K_a K_p$ . Con ello el LGR se puede asociar a expresiones distintas de la ec. característica:

$$
1 + KG(s) = 0 \t (a) \t (5.1)
$$
  
\n
$$
1 + K \frac{b(s)}{a(s)} = 0 \t (b)
$$
  
\n
$$
a(s) + Kb(s) = 0 \t (c)
$$
  
\n
$$
G(s) = -\frac{1}{K} \t (d)
$$

La primera relación (a) es interesante, porque como es una ec. compleja podemos extraer información de la parte real e imaginaria las siguientes condiciones:

$$
KG(s) = -1
$$
  

$$
KG(s) = -1 \Rightarrow \begin{cases} \angle KG(s) & = \pm 180^o(2n+1) & (n = 0, 1, \ldots) \\ |KG(s)| & = 1 \end{cases}
$$

Los valores de  $s$  que satisfagan estas dos condiciones (de ángulo y magnitud) son raíces de la ec. característica y por lo tanto polos de lazo (lazo) cerrado. El gráfico en el planos-s utilizando sólo la condición de ángulo es lo que llamamos el LGR. Note que la condición angular también se puede expresar como

$$
180 + l \cdot 360^o \quad (l = 0, 1, 2 \ldots)
$$

.

Veamos esto con un ejemplo: consideremos la función de transferencia de lazo abierto dada por:

$$
G(s) = \frac{1}{s(s+1)}
$$

y aquí tenemos que  $m = 0, n = 2, K_p = 1, a(s) = s^2 + s, b(s) = 1, p_i = 0, -1$ . A partir de la la función de transferencia en lazo cerrado, obtenemos la ec. característica (de tipo c):

$$
s^2 + s + K = 0 \qquad r_{1,2} = -\frac{1}{2} \pm \frac{1}{2} \sqrt{1 - 4K}
$$

Cuyas raíces pueden trazarse en función de los valores que puede adoptar la ganancia K entre [0, +∞). En la figura siguiente se observa el lugar geométrico de esas raíces y que cumplen:

$$
r_{1,2} = \begin{cases} \text{Reales} \in [-1,0] & (0 \le K \le \frac{1}{4})\\ \text{Reales} = -\frac{1}{2} & K = \frac{1}{4} \\ \text{Complexs} & K > \frac{1}{4} \end{cases}
$$

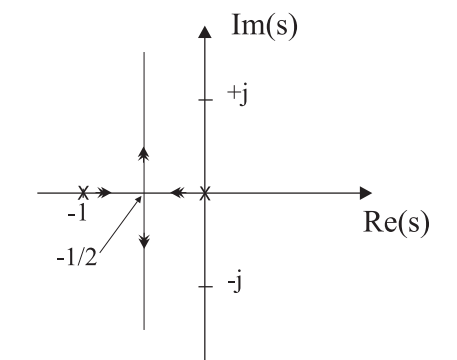

Figura 5.2: LGR de  $s^2 + s + K = 0$  variando K. El movimiento de los polos al incrementar  $K$  está indicado por las flechas

Si algunos puntos del LGR corresponden a una respuesta transiente satisfactoria, entonces es ese valor de  $K$  el que debemos elegir.

Como dijimos, no estamos obligados a encontrar el LGR en función de la ganancia K solamente, sino que podemos utilizar cualquier otro parámetro. Examinemos la función de transferencia

$$
G(s) = \frac{1}{s(s+c)} \quad \text{para} \quad K = 1
$$

en función del parámetro  $c$ . La ecuación característica es:

$$
1 + G(s) = 0 \Rightarrow s^2 + cs + 1 = 0 \Rightarrow \begin{cases} a(s) = s^2 + 1 \\ b(s) = s \\ K = c \end{cases}
$$

Cuyas raíces son

$$
r_{1,2} = -\frac{c}{2} \pm \frac{1}{2} \sqrt{c^2 - 4}
$$

Si la ec. característica es de orden superior, ya no es fácil encontrar sus soluciones, y menos aún graficar el LGR. En esos casos es necesario un método alternativo, como lo son las recetas de Evans.

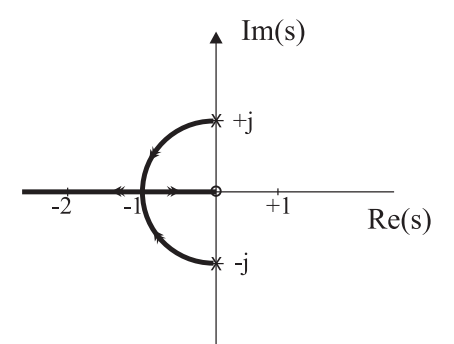

Figura 5.3: LGR de  $s^2 + cs + 1 = 0$  variando c. Las flechas indican el movimiento de los polos (x) al aumentar  $\boldsymbol{c}$ 

#### Pasos generales para crear un LGR

Sabemos que,

$$
G(s) = -\frac{1}{K} = \frac{\prod_{i=1}^{m} (s - z_i)}{\prod_{j=1}^{n} (s - p_i)} \quad (K > 0, n \ge m)
$$

Sabemos que  $G(s)$  es compleja, lo que implica que la ec. para el ángulo es:

$$
\angle G(s) = \pm 180 \pm 360^{\circ} l = \sum_{j=1}^{m} \angle (s - z_j) - \sum_{i=1}^{n} \angle (s - p_i)
$$

y para la magnitud es:

$$
|G(s)| = \frac{1}{K} \longrightarrow K = \frac{\prod_{j=1}^{n} |(s - p_j)|}{\prod_{i=1}^{m} |(s - z_i)|}
$$

Vamos a definir un número de etapas que nos permitirán sistematizar el trazado del LGR.

[1] Marcamos los polos (x) y ceros (o) en el plano-s

[2] Dibujamos la porción del eje real,  $(Re(s))$ , perteneciente al LGR

[3] Dibujamos  $(n-m)$  asíntotas, centradas en un punto  $\alpha \in Re(s)$ , que parten en ángulos  $\phi_l$  dados por

$$
\alpha = \frac{1}{(n-m)} \left[ \sum p_i - \sum z_i \right] = \frac{1}{(n-m)} (-a_1 + b_1)
$$
\n
$$
\phi_l = \frac{180^o + l360^o}{(n-m)}; \quad l = 0, 1, 2, \dots, n-m-1
$$
\n(5.2)

[4] Calculamos los ángulos de partida *desde* los polos y los ángulos de llegada hacia los ceros.

[5] Asumiremos  $s_o = j\omega_o$  y calculamos los puntos de corte con el eje imaginario para  $K > 0$ . Usaremos el método de estabilidad de Routh.

[6] Habrá raíces múltiples en puntos del LGR donde se cumpla:

$$
b\frac{da(s)}{ds} - a\frac{db(s)}{ds} = 0
$$

Si esos puntos están en el eje real,  $(Re(s))$ , se debe calcular los ángulos de llegada o partida.

[7] Completar a mano alzada el LGR final.

Los pasos [5,6] son opcionales.

#### Propiedades del LGR

a) El LGR es una curva simétrica con respecto al eje real,  $Re(s)$ .

b) Si  $G(s)$  tiene n polos, el LGR tendrá n brazos. Estos se pueden cruzar pero jamás superponer para un rango finito de K.

c) Los brazos parten desde los polos de lazo abierto  $(K = 0)$  y llegan a los ceros de lazo abierto cuando  $K \to \infty$ .

d) Si  $n > m$  (siempre es el caso de sistemas físicos) entonces  $n - m$  brazos van hacia  $\infty$  en la dirección de las asíntotas.

#### 5.1.1. Midamos la fase de  $G(s)$

Dada  $G(s)$  una función compleja, el ángulo total de fase con respecto a un punto en el plano complejo  $s_o$ , es  $\angle G(s_o)$ . Por ejemplo, consideremos la función de transferencia en lazo abierto

$$
G(s) = \frac{s+1}{s(s^2+4s+8)(s+5)}
$$

Esta función  $G(s)$  tiene un cero en  $s = -1$ , un polo real en  $s = -5$  y dos polos complejo conjugado en  $s = -2 \pm j2$ . Si el punto  $s_o$  pertenece al LGR, entonces  $\angle G(s_o) = 180^\circ + l \cdot 360^\circ$ , con l entero.

Gráficamente, si tomamos  $s_o = -1 + i/2$ , debemos dibujar todos los vectores asociados a polos y ceros. Por ejemplo, para el cero de  $G(s)$  tenemos  $(s_o + 1)$  y dibujamos una linea vertical entre el cero y  $s_o$ . De igual forma lo hacemos para cada polo. Los ángulos resultantes, para los polos  $\phi_i$  y para los ceros  $\psi_i$  se aprecian en la figura 5.4.

Luego, para calcular el ángulo total de  $G(s_0)$  calculamos la diferencia entre los angulos de los ceros y los polos:

$$
\angle G(s_0) = \sum_{j=1}^{m=1} \angle (s_0 - z_j) - \sum_{i=1}^{n=4} \angle (s_0 - p_i)
$$
\n
$$
\angle G(s_0) = \psi_1 - (\phi_1 + \phi_2 + \phi_3 + \phi_4)
$$
\n
$$
\angle G(s_0) = 90^\circ - (116, 6^\circ + 0^\circ + 76^\circ + 26, 6^\circ) = -129, 2^\circ
$$
\n(5.3)

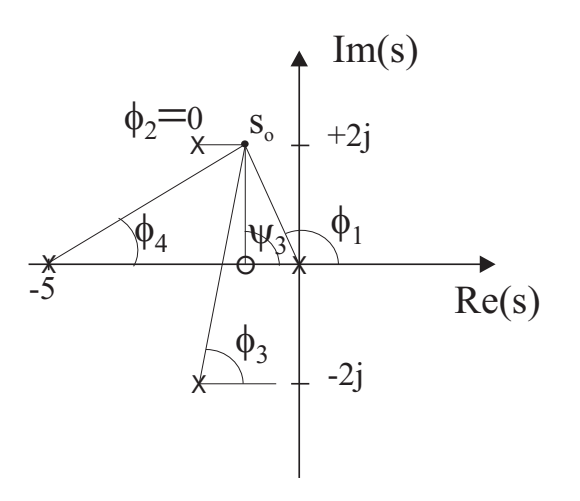

Figura 5.4: Angulo de  $G(s_o)$  con  $s_o = -1 + j2$ 

Claramente el punto  $s_o = -1 + i/2$  NO pertenece al LGR. Si queremos encontrar otro punto que realmente pertenezca, debemos recalcular todo (es útil a veces interpolar ...).

Como ven, es tedioso encontrar puntos del LGR de esta manera. Por este motivo recurrimos a los 7 pasos detallados anteriormente.

#### Aplicación para dibujar el LGR

Sea la función de transferencia en lazo abierto

$$
G(s) = \frac{1}{s[(s+4)^2 + 16]}
$$

El [1] Dibujamos los polos y ceros (no hay) de lazo abierto (cf. figura 5.5) del sistema, que son:  $p_1 = -4 - j4, p_2 = -4 + j4, p_3 = 0.$ 

[2] Encontramos la posición del eje Real que ∈ al LGR. Tomamos un punto de prueba,  $s_o$ , en alguna parte del eje Re(s).

Claramente, los ángulos de los polos complejo conjugado se cancelan. Con lo cual el ángulo del  $G(s_o)$ está dado por los ángulos de los polos y ceros en el eje  $Re(s)$ .

Si tomamos  $s_o^1$  entonces  $\phi_3 = 0$ . Si tomamos  $s_o^2 \phi_3 = 180^\circ \rightarrow \text{OK}$ . Dibujamos el LGR.

*Regla general*: el punto de test  $s_o^k$  debe encontrarse a la IZQUIERDA de un número total IMPAR de polos + ceros ubicados en el eje  $Re(s)$ .

[3] Dibujamos las asíntotas para  $K$  grande

Para  $K \to \infty$ , la ec.  $1 + KG(s) = 0$  se satisface para  $G(s) = 0$ . Ello ocurre de dos maneras: (a)

$$
G(s) = \frac{b(s)}{a(s)} = 0
$$
 si  $b(s) = 0$ 

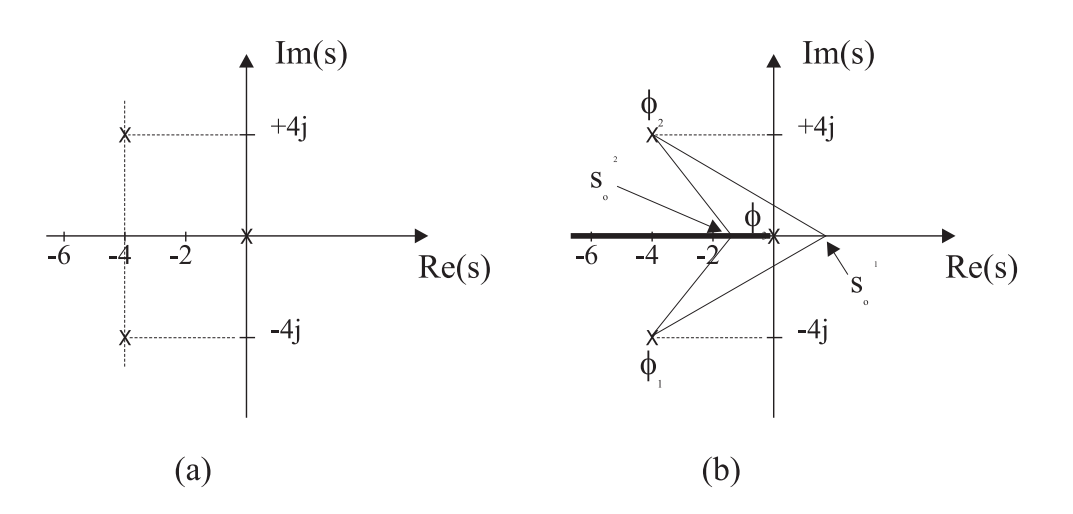

Figura 5.5: (a) Posición de polos y ceros (b) Porción del eje Real (línea gruesa) ∈ LGR

Esto implica que para K grande, una de las raíces de  $1 + KG(s) = 0$  estará cerca de los ceros de  $G(s)$   $(b(s) = 0)$ .

(b)

$$
1 + K \frac{b(s)}{a(s)} = 0
$$
  

$$
1 + K \frac{s^{m} + b_1 s^{m-1} + \dots + b_m}{s^{n} + a_1 s^{n-1} + \dots + a_n} = 0
$$
 (5.4)

Si  $n > m$ ,

$$
\lim_{s \to \infty} G(s) = \frac{s^m (1 + b_1 s^{-1} + \dots + b_m s^{-m})}{s^n (1 + a_1 s^{-1} + \dots + a_n s^{-n})} = G^{\infty}
$$

Con lo cual,  $G(s)$  se comporta como

$$
G^\infty(s)\sim s^{m-n}=\frac{1}{s^{n-m}}
$$

Esto se puede interpretar así: Al alejarnos suficientemente ( $s \to \infty$ ) de la región dinámica donde se ubican los polos y ceros, veremos una especie de nube (cluster) donde m polos cancelan los m ceros, y sólo apreciamos el efecto de aquellos polos libres que no se cancelan  $(n - m)$ .

Todas las asíntotas intersectan el eje  $Re(s)$ . Consideremos  $\alpha$  el punto de intersección de las asíntotas, ubicado en el eje  $Re(s)$ . Entonces, nuestra función Si expandimos  $G(s)$  en torno a un valor real  $\alpha$ , entonces

$$
G(s) \sim \frac{1}{(s-\alpha)^{n-m}}
$$

Vemos que  $(s - \alpha)$  es un polo de multiplicidad  $(n - m)$  que puede interpretarse gráficamente como  $(n - m)$  líneas radiales partiendo desde el punto  $\alpha$  en el plano–s.

Si tomamos un punto de prueba  $s_o = Re^{j\phi}$ , el ángulo total de  $G(s_o)$  será  $(n - m)\phi$  y debe ser igual a  $180^o + l \cdot 360^o$  para pertenecer al LGR. Entonces:

$$
(n-m)\phi_l = 180^o + l \cdot 360^o
$$
  
\n
$$
\phi_l = \frac{180^o + l \cdot 360^o}{(n-m)} \quad l = 0, 1, 2, \dots (n-m-1)
$$
\n(5.5)

Cómo obtenemos  $\alpha$  ?. Escribamos la función  $G(s)$  como sigue:

$$
G(s) = \frac{(s+z_1)(s+z_2)\dots(s+z_m)}{(s+p_1)(s+p_2)\dots(s+p_n)}
$$
  
\n
$$
G(s) = \frac{s^m + (z_1+z_2+\dots+z_m)s^{m-1}+\dots+z_1z_2z_3\dots z_m}{s^n + (p_1+p_2+\dots+p_n)s^{n-1}+\dots+p_1p_2p_3\dots p_n}
$$

Si elegimos un punto de prueba bien lejos  $(s \to \infty)$  podemos escribir,

$$
G(s) = \frac{1}{s^{n-m} + [(p_1 + p_2 + \dots + p_n) - (z_1 + z_2 + \dots + z_m)]s^{n-m-1} + \dots}
$$

Como la ecuación característica es

$$
G(s) = -\frac{1}{K}
$$

podemos escribir:

$$
s^{n-m} + [(p_1 + p_2 + \ldots + p_n) - (z_1 + z_2 + \ldots + z_m)]s^{n-m-1} + \ldots = -K
$$

Si ahora consideramos valores de s grandes, tenemos:

$$
\[s + \frac{(p_1 + p_2 + \dots + p_n) - (z_1 + z_2 + \dots + z_m)}{(n-m)}\]^{n-m} = 0
$$

Si la abscisa de la intersección de las síntotas con el eje real es  $\alpha$ , entonces,

$$
\alpha = \frac{(p_1 + p_2 + \ldots + p_n) - (z_1 + z_2 + \ldots + z_m)}{(n-m)}
$$

Como todos los polos complejos aparecen en pares complejo conjugado,  $\alpha \in Re(s)$ . Este valor representa el centroide de polos y ceros de  $G(s)$ .

Ahora volvamos a nuestro caso. Teníamos que  $n - m = 3$  con lo cual los ángulos son tres, cada uno asociado al entero  $l = 0, 1, 2, y$  obtenemos:  $\phi_1, \phi_2, \phi_3 = 60^\circ, 180^\circ, 300^\circ$ . Podemos aplicar la fórmula para encontrar α:

$$
\alpha = \frac{\sum p_i - \sum z_i}{n - m} = -\frac{8}{3}
$$

Es interesante notar que si la ecuación característica  $1 + KG(s) = 0$  posee raíces  $r_i$ , y  $p_i$ ,  $z_i$  son raíces de los polinomios  $a(s) = 0$  y  $b(s) = 0$  respectivamente, entonces se puede demostrar que

$$
\sum r_i = (n-m)\alpha + \sum z_i = \sum p_i
$$

Donde  $\sum p_i = -a_1, \sum z_i = -b_1$ , lo que facilita el cálculo de  $\alpha$ . Adicionalmente podemos calcular los puntos de corte entre las asíntotas y el eje  $Im(s)$ , y obtenemos  $\pm j4,62$  en este caso (obviamente el tercer punto de corte es 0).

[4] Calculamos los ángulos de salida y llegada desde polos y hacia ceros respectivamente. Comenzamos

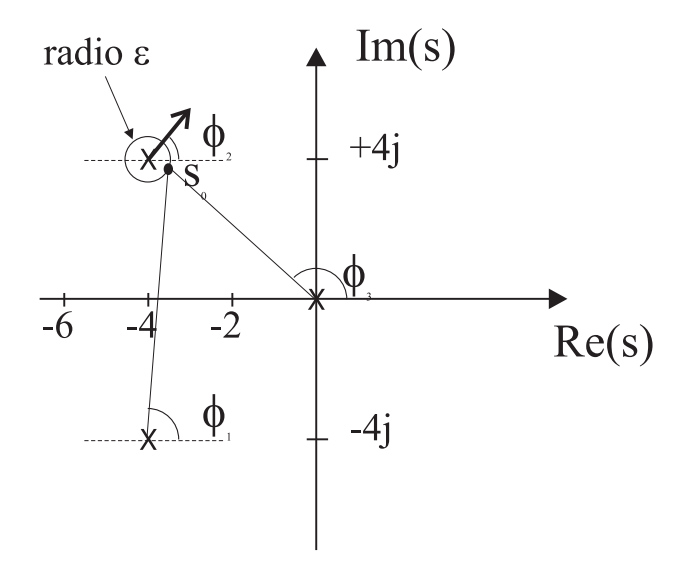

Figura 5.6: Determinación de ángulo de partida para el polo  $p_2 = -4 + j4$ .

calculando el ángulo de partida del polo complejo  $p_2 = -4 + j4$  cuyo ángulo de partida es  $\phi_2$ . Imagine un punto de prueba  $s_0$  ubicado en un circulo de radio  $\epsilon \ll R_{0i}$  centrado en el polo, donde  $R_{0i}$ es la mínima distancia (norma compleja) entre  $s_0$  y cualquier otro polo o cero del sistema. La idea es que  $\epsilon$  es muy chico, por eso consideramos el mínimo (podría haber un polo muy cerca se  $p_2$  !!. Luego calculamos los ángulos formados entre  $s_0$  y **todos** los polos y ceros del sistema. Acto seguido aplicamos la condición angular dejando como incógnita  $\phi_2$ . Pero si  $\epsilon$  es chico, entonces los ángulos serán muy parecidos a los ángulos entre  $p_2$  y los otros polos (y ceros), como se aprecia en la figura 5.6, entonces:

$$
\phi_1 \simeq 90^o \quad \phi_3 \simeq 135^o
$$

De manera que si aplicamos la condición angular tenemos  $-90 - \phi_2 - 135 = 180 + l \cdot 360$ , y si  $l = 0$ entonces  $\phi_2 = -45^\circ$ . El mismo razonamiento debemos efectuar con cada polo (y cero) del sistema. Pero podemos ganar tiempo: Como el LGR es simétrico,  $\phi_1 = 45^o$ . Y como el polo  $p_3 = 0$  debe seguir la tercera asíntota que corresponde al eje  $Re(s)$ , obviamente  $\phi_3 = 0^\circ$ .

Es útil recordar que en la etapa de partida desde un polo la ganancia es  $K \sim 0$  y para la llegada hacia un cero  $K \sim \infty$ .

[5] Calculemos el punto de intersección entre el LGR y el eje imaginario para determinar la estabilidad del sistema. Usamos el criterio de Routh. La ecuación característica es  $s^3 + 8s^2 + 32s + K = 0$ , con lo cual la matriz de Routh es:

Si construimos la matriz de Routh, podemos afinar aún más la condición para  $K$ :

$$
\begin{array}{ccc}\ns^3: & 1 & 32\\ \ns^2: & 8 & K\\ \ns^1: & \frac{8\cdot 32 - K}{8} & 0\\ \ns^0: & K\n\end{array}
$$

Si  $0 \lt K \lt 256$  el sistema es estable. Si  $K > 256$  hay dos polos en el lado derecho del plano complejo, con lo cual para  $K = 256$  determinamos los puntos de corte (2) introduciendo  $s = j\omega_0$  en la ecuación característica con  $K = 256$  y obtenemos:

$$
-\omega_0^3 + 32\omega_0 = 0 \quad \to \omega_0 = \pm \sqrt{32}
$$

[6] Determinamos la ubicación de raíces múltiples. Veamos primero que ocurría con un caso más simple como el del LGR del sistema de función de transferencia  $G(s)$  que analizamos anteriormente.

$$
G(s) = \frac{1}{s(s+1)}
$$

La ecuación característica de este sistema es  $s^2 + s + K = 0$ . La pregunta es: Cómo evoluciona K en función de s para s exclusivamente Real ?.

En la figura 5.7 (a) vemos que el punto  $s = -1/2$  tiene multiplicidad 2. En la parte (b) se aprecia la evolución de la ganancia K como función de s para el intervalo  $(-1, 0)$  osea cuando los 2 polos se mueven desde sus posiciones originales hacia el punto múltiple.

Ocurre (y se puede demostrar) que K pasa por un máximo en un punto múltiple con lo cual  $dK/ds = 0$ . Si usamos

$$
K=-\frac{1}{G(s)}\quad\to\frac{d}{ds}\left(-\frac{1}{G}\right)_{s=s_0}=0
$$

Y como

$$
G(s) = \frac{b(s)}{a(s)} \longrightarrow b\frac{da}{ds} - a\frac{db}{ds} = 0
$$

Al resolver esta ecuación, obtenemos las raíces múltiples del LGR.

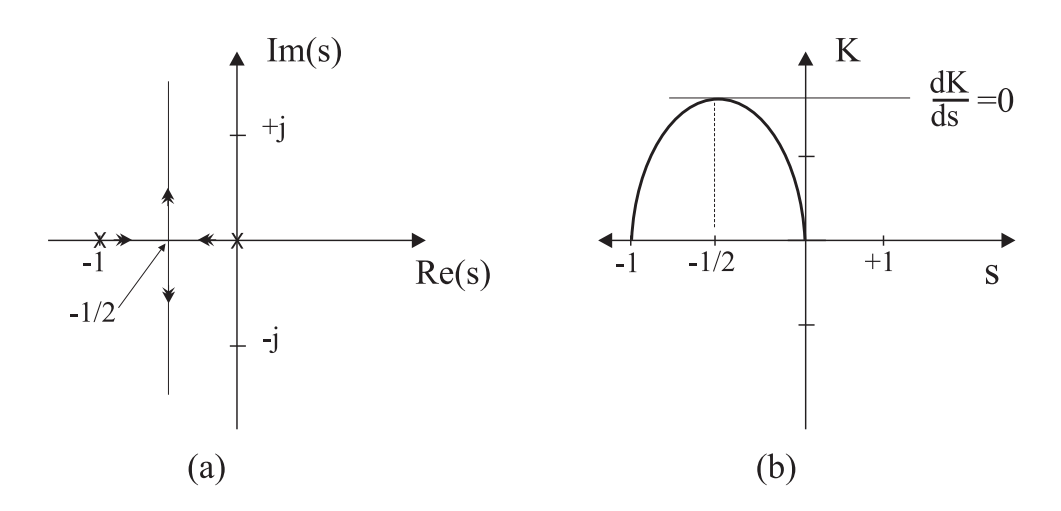

Figura 5.7: (a) LGR de  $G(s) = 1/(s(s+1))$  y (b) Evolución de la ganancia K en función de s para  $s \in (-1,0)$ 

Hay otra forma alternativa de Evans para encontrar dichas raíces: En un punto raíz múltiple  $r_1$  se cumple que la ecuación característica es:

$$
a(s) + Kb(s) = (s - r_1)^p (s - r_2) \dots
$$

Calculamos la derivada de dicha ecuación con respecto a s y si la evaluamos en  $s = r_1$  obtenemos 0 (solución de la ec. caract.)

$$
\frac{da}{ds} + K \frac{db}{ds}|_{s=r_1} = 0 \quad \text{y como } K = -\frac{b}{a} \Rightarrow
$$

$$
\frac{da}{ds} - \frac{a}{b} \frac{db}{ds} = 0
$$

Osea la misma condición que encontramos anteriormente. Sin embargo debemos recalcar que ésta es una condición necesaria pero no suficiente para determinar estas raíces múltiples.

[7] Los ángulos de llegada y partida desde raíces múltiples. Nuestro sistema no tiene raíces múltiples, sin embargo vamos a tratar de aplicar la técnica a un caso simple.

Imaginemos que dibujamos el LGR para un rango inicial de  $K$ ,  $0 \leq K \leq K_0$ , luego hacemos  $K = K_0 + K_1$ , y dibujamos el nuevo LGR usando  $K_1$ . Es un LGR cuyos puntos de partida son las raíces del LGR en  $K = K_0$ .

Ahora usemos el LGR del sistema simple  $G(s) = 1/(s(s + 1))$ , cuya ecuación característica es  $s^2 + s + K = 0$  y sus raíces son

$$
r_{1,2} = -\frac{1}{2} \pm \frac{1}{2}\sqrt{1 - 4K}
$$

Sea  $K_0$  el valor donde el LGR parte en dirección vertical (se despega del eje Re(s)), tenemos que allí  $K_0 = 1/4$ .

Ahora tenemos  $K = 1/4 + K_1$ , con lo cual  $s^2 + s + 1/4 + K_1 = 0$  o lo que es lo mismo:

$$
\left(s+\frac{1}{2}\right)^2 + K_1 = 0
$$

Para dibujar este LGR aplicamos la condición angular para la raíz múltiple  $s = -1/2$  y obtenemos los ángulos de partida  $\phi_1, \phi_2$  usando  $l = 0, 1$ :

$$
-2\phi_l = 180 + l \cdot 360 \quad \Rightarrow \phi_1 = -90^{\circ} \phi_2 = +90^{\circ}
$$

Para este LGR, los ángulos de llegada son los ángulos del LGR original, osea 0<sup>o</sup>, 180<sup>o</sup> como se aprecia en la figura 5.7 (a). Pero como se calculan realmente estos ángulos ?: Usemos  $K = 1/4 + K_1$  y  $\overline{a}$  $\sqrt{2}$ 

$$
\left(s+\frac{1}{2}\right)^2 + K_1 = 0
$$

Consideramos  $K_1 < 0$ . Si  $K_1$  aumenta, entonces para  $K_1 = -1/4$  tenemos  $K = 0$ . Así ubicamos el polo original. Ocupamos la ecuación característica  $1 + KG(s) = 0$ , pero necesitamos ahora una condición angular para ganancias negativas. Si  $K_1 < 0$  entonces  $G(s) > 0$  con lo cual el ángulo de  $G(s)$  debe ser cero, 0<sup>o</sup>, en lugar de 180<sup>o</sup>.

Entonces, aplicando esta nueva regla, los ángulos de llegada,  $\phi_1',\phi_2'$ estarán dados por:

$$
2\phi'_l = 0^o + l \cdot 360 \Rightarrow \phi'_1 = 0^o \phi'_2 = +180^o
$$

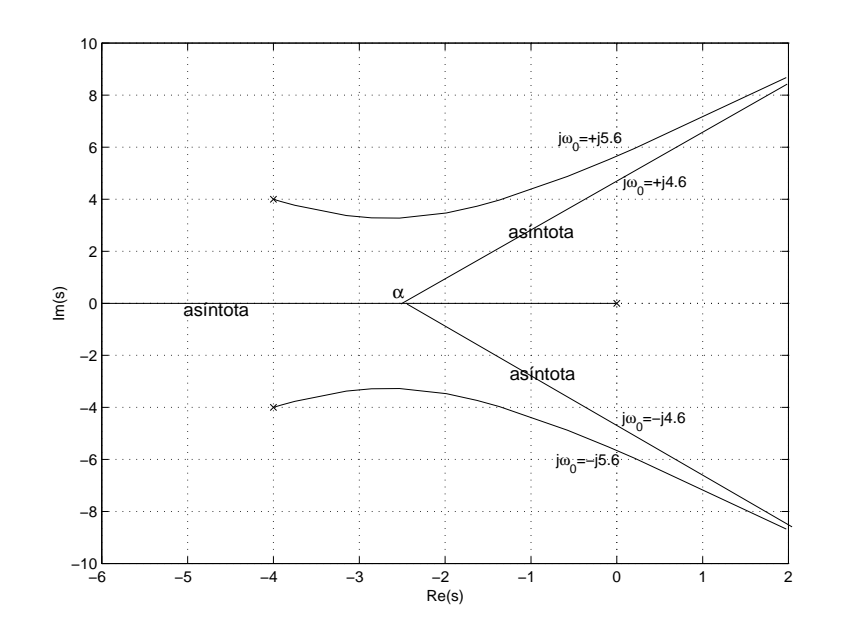

Figura 5.8: LGR final de la función de transferencia  $G(s) = 1/s[(s + 4)^2 + 16]$ 

[7] Completamos el LGR a mano alzada (con buen pulso, digamos un miércoles..) y obtenemos la figura 5.8, correspondiente al LGR final.

#### 5.1.2. Selección de Ganancia con LGR

Vimos que el LGR es un gráfico de todos los posibles lugares de las raíces de la ecuación característica  $1 + KG(s) = 0$  con  $K > 0$ . El propósito en el diseño de un sistema de control usando el LGR, es seleccionar un valor adecuado de la ganancia  $K$  que es usado para satisfacer las especificaciones tanto estáticas como dinámicas del sistema.

Hemos visto que si una raíz pertenece al LGR debe cumplir la condición de fase. Además debe cumplirse la condición de magnitud.

$$
G(s) = -\frac{1}{K} \quad \text{equivalente a } K = -\frac{1}{G(s)}
$$

Si los valores de s en el plano complejo pertencen al LGR, la fase de  $G(s)$  cumple con

$$
\angle G(s) = 180^o \pm l \cdot 360^o
$$

con lo cual podemos escribir la relación de magnitud en términos del módulo:

$$
K = \frac{1}{|G(s)|}
$$

Como  $G(s)$  es compleja, esto significa calcular la amplitud de  $G(s)$  para un valor dado de s. Esta interpretación gráfica quedará más clara con el siguiente ejemplo.

Consideremos la función

$$
G(s) = \frac{1}{s[(s+4)^2 + 16]}
$$

que posee un LGR dado por la figura 5.9.

Imponemos como condición de diseño un factor de amortiguamiento razonable  $\zeta = 0.5$  para limitar el overshoot a trav´es de las rectas sim´etricas de la figura 5.9. Suponga que queremos elegir la ganancia de manera que la posición de los polos sea la del punto  $s_o = -2+3,4j$  que cae justo en la intersección entre la recta  $\zeta = 0.5$  y el brazo superior del LGR. Esto corresponde exactamente a exigir que se cumpla la condición de diseño y para ello debemos calcular cuál es el valor de K correspondiente.

$$
K = \frac{1}{|G(s_o)|}
$$
  
\n
$$
G(s_o) = \frac{1}{(s_o - s_1)(s_o - s_2)(s_o - s_3)}
$$
  
\n
$$
G(s_o) = \frac{1}{s_o(s_o - s_2)(s_o - s_3)}
$$
ya que  $s_1 = 0$ 

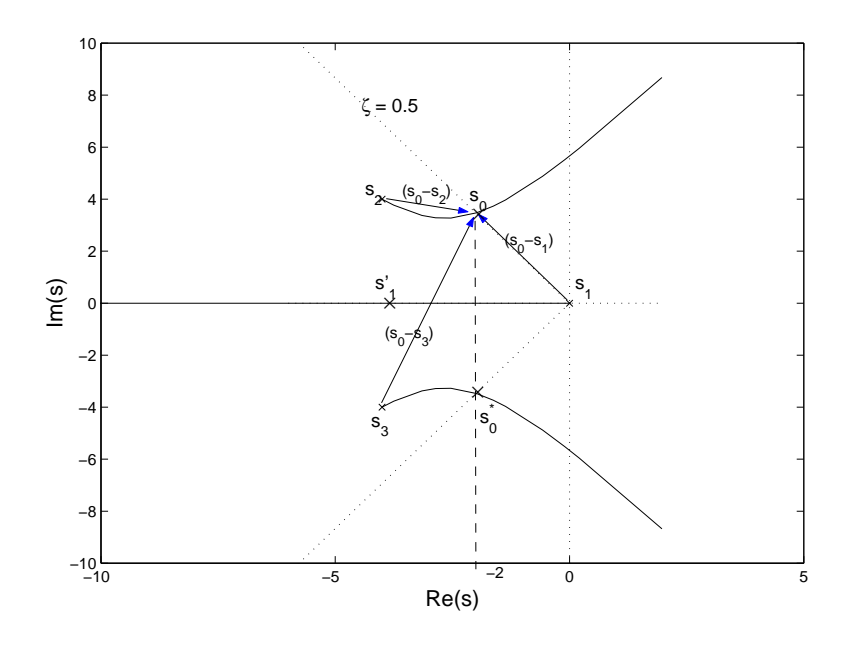

Figura 5.9: Determinación de ganancia K a partir de LGR de  $G(s)$ 

$$
K = \frac{1}{|G(s_o)|} = |s_o||(s_o - s_1)||(s_o - s_3)|
$$

Como  $s_2 = -4 + j4$  y  $s_3 = -4 - j4$  obtenemos  $K = 65$ .

Elegir  $s_o$  sobre el brazo superior del LGR significa que el polo  $s_2$  se ha desplazado hacia  $s_o$ . Al mismo tiempo esto implica que el polo  $s_3$  del brazo inferior del LGR se ha movido, y como es complejo conjugado de  $s_2$ , su posición final está dada simplemente como complejo conjugado de  $s_o$ La pregunta que sigue es: Hacia dónde se movió  $s_1$  ?. Bien, el LGR nos indica que la primera rama está sobre el eje  $Re(s)$  negativo y  $s_1$  se debe mover sobre ella puesto que es asintótica. Normalmente deberíamos elegir un punto al azar sobre  $Re(s)$ , calcular la ganancia y ver cuán cerca de  $K = 65$ está ...que lata !!.

Sin embargo existe una manera analítica más efectiva de encontrar su posición.

Cuando determinamos el punto de corte,  $\alpha$ , entre las asíntotas y el eje  $Re(s)$  encontramos la condición siguiente:

$$
-\sum r_i = -\sum p_i
$$

y esto implicaba que la suma de las raíces es constante, no depende del valor de K para  $m < n - 1$ . De esta manera,  $s_1$ se movió hacia la izquierda llegando a un valor  $s_1^\prime$ tal que la suma de las raíces se mantenga constante. De la figura 5.9 tenemos que  $s_o = -2 + j3,4$ , y como el punto de partida era  $s_2 = -4 + i/4$ , esta raíz se movió 2 unidades hacia la derecha. El conjugado de  $s_o$  hizo lo mismo, con lo cual  $s_1$  debió moverse 4 unidades hacia la izquierda. Como  $s_1 = 0$  entonces  $s'_1 = -4 \dots$  fácil ??.

#### 5.1.3. Compensación dinámica

Cuando hemos impuesto una condición de diseño a nuestro sistema de control y queremos aplicar el ajuste de ganancia del punto anterior debemos ser cuidadosos y verificar que el sistema realmente puede someterse a dicha condición de diseño. En caso que no podamos lograrla, entonces debemos compensar el sistema.

Existen variadas técnicas básicas de compensación, sin embargo nosotros analizaremos dos de ellas:

- Red de Avance: Modifica la respuesta dinámica del sistema, aumentando la banda de frecuencias (bajando  $t_r$ ) y disminuyendo el overshoot
- Red de Retardo: Eleva la ganancia en baja frecuencia y por lo tanto mejora la precisión en régimen estacionario ( $e_{\infty}$ ) del sistema.

Podemos identificar crudamente a una red avance con un control derivativo y a una red de retardo con un control integral.

Para entender esto, consideremos un sistema de segundo orden simple:

$$
G(s) = \frac{1}{s(s+1)}
$$

En la figura 5.10 tenemos el LGR de dicho sistema y además hemos impuesto como condición de diseño  $\zeta = 0.3$  y  $\omega_n = 2$ .

Como vemos, si quisieramos especificar  $\omega_n = 2$ , sólo con  $G(s)$ , los valores de  $\zeta$  admisibles serían muy bajos, lo cual nos daría un overshoot muy grande. Al agregar el cero  $(s + 2)$  cerca de  $\omega_n$ , nuestra condición de diseño es más flexible, podemos tener raíces fuera del semicírculo  $\omega_n = 2$  y optar a valores de  $\zeta$  más grandes (menor overshoot).

En la figura 5.10 a) graficamos también el LGR de  $(s + 2)G(s)$ . Estamos incorporando un cero  $D(s) = (s+2)$  al sistema lo cual nos entrega un LGR modificado, desplazado hacia la izquiera, osea es más estable que el original.

Esta compensación sin embargo, va a amplificar también el ruido de alta frecuencia a la entrada de  $D(s)$ . Esto debemos impedirlo.

#### Red de Avance

Para ello incluímos un polo para compenzar dicho ruido. Obviamente el nuevo LGR será distinto del original, sin embargo, si el polo es realmente de alta frecuencia  $p \gg \omega_n$ , entonces en la vecindad de  $\omega_n = 2$  no habrá grandes diferencias. Supongamos que  $D(s)$  es ahora

$$
D(s) = \frac{(s+2)}{(s+p)}
$$

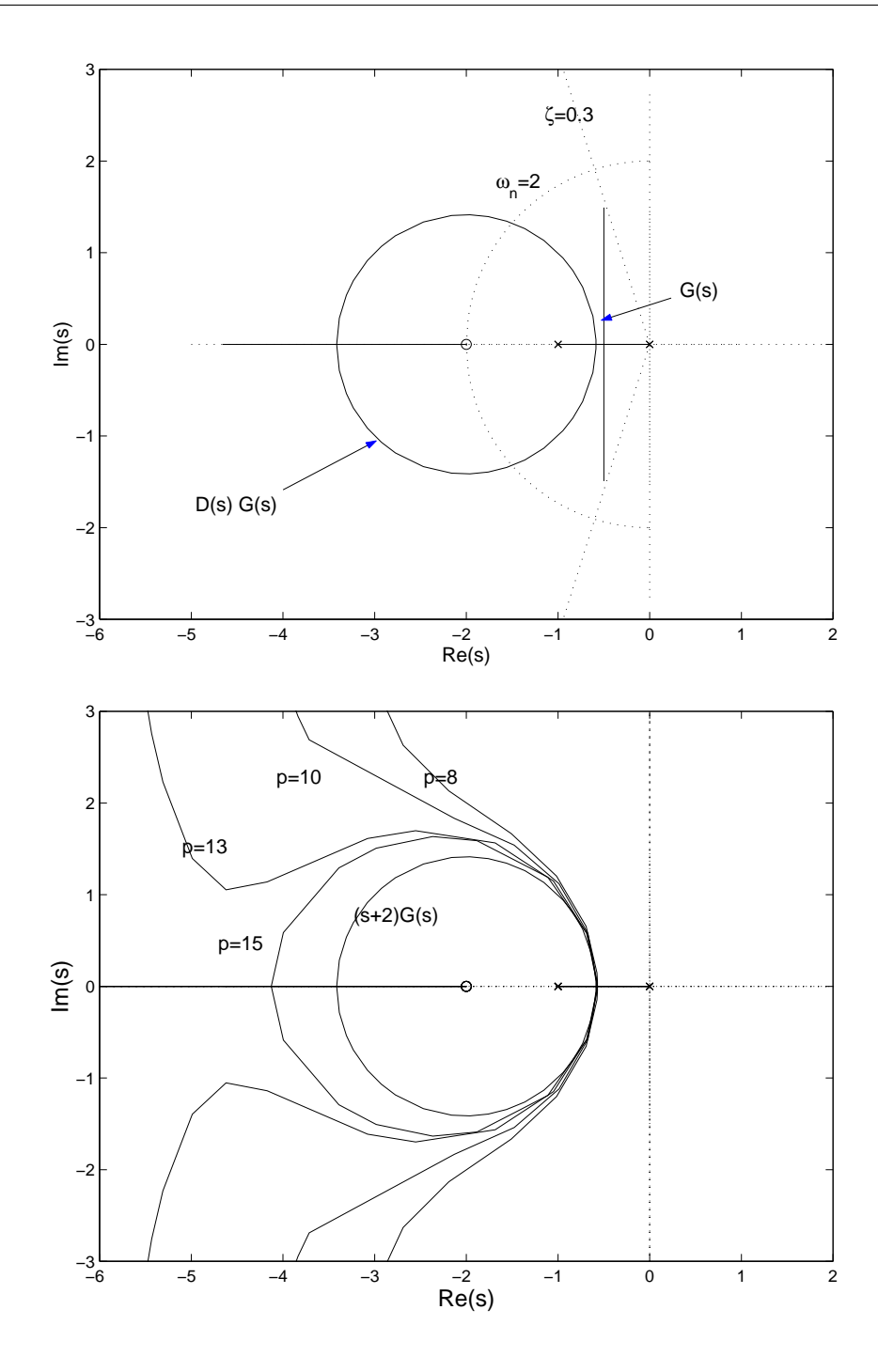

Figura 5.10: a) Efecto de un cero  $D(s) = (s+2)$  en LGR de  $G(s) = 1/s(s+1)$  b) Efecto de una red de avance sobre el LGR de  $G(s)$  con  $D(s) = (s+2)/(s+p)$ . Se aprecia que a medida que p crece, el LGR empieza a ser similar al LGR compensado sólo con el cero  $(s + 2)$ 

Donde p es un polo de alta frecuencia  $p \gg \omega_n$ . Esta función constituye lo que llamamos una Red de Avance. En la figura 5.10 se muestra la influencia en el LGR de múltiples valores:  $p =$ 8, 10, 13, 15. Vemos que a medida que p aumenta, el LGR obtenido se asemeja muy bien al LGR original compensado con un sólo cero en la vecindad de  $\omega_n = 2$ . Mientras más alta la frecuencia del polo, mejor será la similitud.

El método de selección de los polos y ceros de una red de avance puede realizarse de manera más analítica. Primero seleccionamos la ubicación del polo que cumpla con la condición de diseño, s<sub>0</sub>. El LGR deberá transitar por este polo de diseño.

La red de avance la escribimos en forma genérica como:

$$
D(s) = \frac{(s+z)}{(s+p)}
$$

Luego tomamos arbitrariamente un parámetro de la red de avance (por ejemplo el cero,  $z$ ) y usamos el LGR con la condición de fase (angular) para seleccionar el otro (por ejemplo el polo,  $p$ ). √

Supongamos que queremos que el LGR pase por el punto  $s_0 = -1 + j$ 3, correspondiente a  $\zeta = 0.5$ y  $\omega_n = 2$ . Esto se aprecia en la figura 5.11.

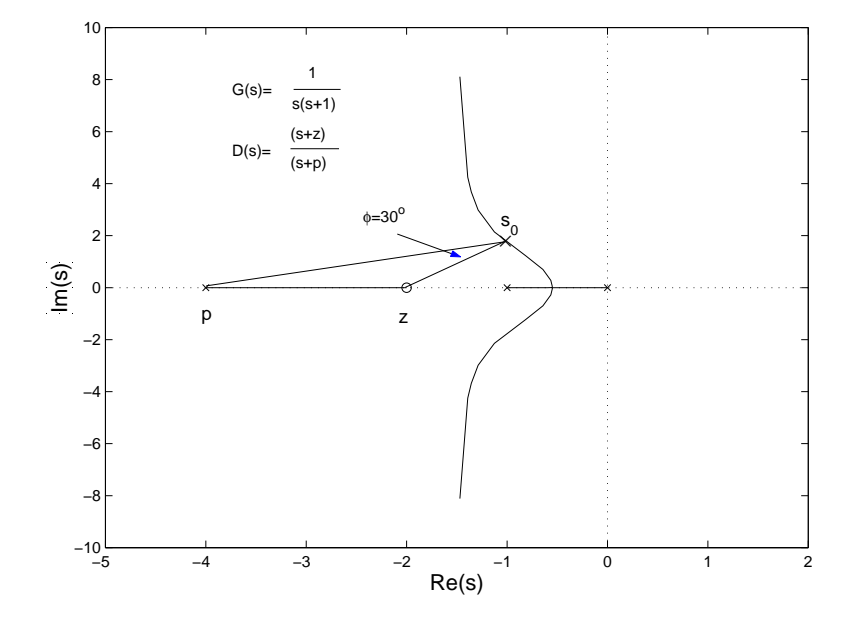

Figura 5.11: Selección de parámetros de red de avance

Con un poco de trigonometría, la condición angular se satisface si el ángulo  $\phi = 30^o$ . Así, si colocamos arbitrariamente el cero en  $-2$   $(s+2)$ , el polo de lazo cerrado,  $s_0$ , puede ser colocado en  $-1+j\sqrt{3}$ al imponer el polo de la red en −4 (s + 4). Otras combinaciones también son posibles, siempre y cuando se respete el ángulo  $\phi = 30^o$ .

El nombre de red de avance viene asociado al hecho que la salida del sistema está avanzada con respecto a la entrada, porque existe un corrimiento de fase positivo:

$$
D(s) = \frac{(s+z)}{(s+p)} \quad \text{en } s = j\omega \Rightarrow \phi = \tan^{-1}\left(\frac{\omega}{z}\right) - \tan^{-1}\left(\frac{\omega}{p}\right)
$$

Si  $z < p$  el ángulo  $\phi > 0$  con lo cual la salida adelanta a la entrada. La selección de los valores exactos de  $z, p$  en cada caso se realiza por el método univesal del ensayo y error !!. En general el cero, z, se ubicará en la vecindad de  $\omega_n$ , que está determinado por el valor de  $t_r$  o  $t_s$  deseado. El polo, p, se ubicará en un lugar entre 3 a 10 veces el valor del cero ( $p \in [3z, 10z]$ ). La elección en la posición del polo es un compromiso entre la eliminación del ruido y la eficiencia de la compensación.

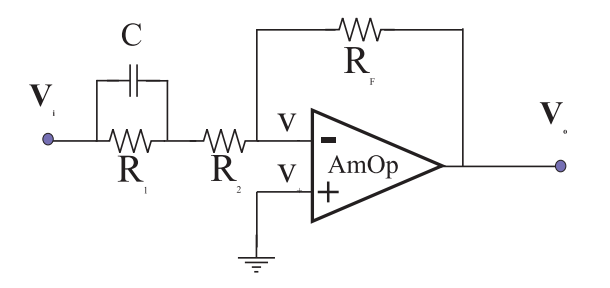

Figura 5.12: Circuito AmOp de red de avance

La realización física de una red de avance se obtiene a través de un circuito como el de la figura 5.12. La función de transferencia del circuito es

$$
D(s) = -K_D \frac{(T_1s + 1)}{(\gamma T_1s + 1)}
$$

Con

$$
K_D = \frac{R_F}{R_1 + R_2} = 1 \quad \text{si } R_F = R_1 + R_2
$$

La constante de tiempo del circuito es  $T_1 = R_1C$  y  $\gamma = R_2/(R_1 + R_2)$ . Note que el cero está en  $z = -1/T_1$  y el polo en  $p = -1/(\gamma T_1)$ , así que el parámetro  $\gamma$  impone la distancia entre ambos, típicamente  $\gamma = 3 \rightarrow 10$ .

#### Red de retardo

Si queremos mejorar ahora, la ganancia DC (ganancia en baja frecuencia, ω ∼ 0), debemos introducir un polo cerca de  $s = 0$ , e incluir un cero muy cerca de él, para que el **dipolo** no interfiera con el resto de la dinámica. Necesitamos entonces  $D(s)$  tal que a baja frecuencia incremente la ganancia, pero a altas frecuencias nos entregue una ganancia unitaria (sin efecto).

$$
D(s) = \frac{(s+z)}{(s+p)}
$$

donde z, p son realmente pequeños. Por ejemplo:  $z = 0,1, p = 0,01$ . Con ello, para  $s \sim 0$ , tenemos que

$$
D(s) \sim \frac{z}{p} = 10
$$

obtenemos una ganancia DC (s=0) de un valor 10. Para s grande, obtenemos ganancia unitaria. Si  $z > p$ la fase es  $\overline{a}$  $\mathbf{r}$  $\overline{a}$  $\mathbf{r}$ 

$$
\phi = \tan^{-1}\left(\frac{\omega}{z}\right) - \tan^{-1}\left(\frac{\omega}{p}\right)
$$

Claramente  $\phi < 0$  con lo cual la salida está retardada con respecto a la entrada: Estamos frente a una Red de Retardo.

Los efectos de una red de retardo también pueden estudiarse analíticamente con el LGR. Considere la función  $G(s)$  anterior y su red de avance  $D_1(s)$ :

$$
G(s) = \frac{1}{s(s+1)} \quad \text{con } D_1(s) = \frac{(s+2)}{(s+20)}
$$

tratemos de elevar la ganancia hasta que las raíces de lazo cerrado cumplan con el criterio  $\zeta = 0.707$ . luego marcamos un punto como aparece en la figura 5.13 donde elegimos una ganancia  $K = 31$ . La ganancia en DC es  $K_v$  y se encuentra calculando:

$$
K_v = \lim_{s \to 0} sKD(s)G(s)
$$
\n
$$
K_v = \lim_{s \to 0} s(32) \frac{s+2}{s+20} \frac{1}{s(s+1)}
$$
\n
$$
K_v = \frac{31}{10} = 3,1
$$
\n(5.7)

Agreguemos ahora una red de retardo dada por

$$
D(s) = \frac{s + 0.1}{s + 0.01}
$$

para aumentar la ganancia en DC  $K_v$  en un factor 10. Hay que tener cuidado, porque las perturbaciones tendrán un tiempo de decaimiento mayor  $(t<sub>s</sub>$  crece) al usar este tipo de red dado que habrá un polo muy cerca de  $s = 0$ .

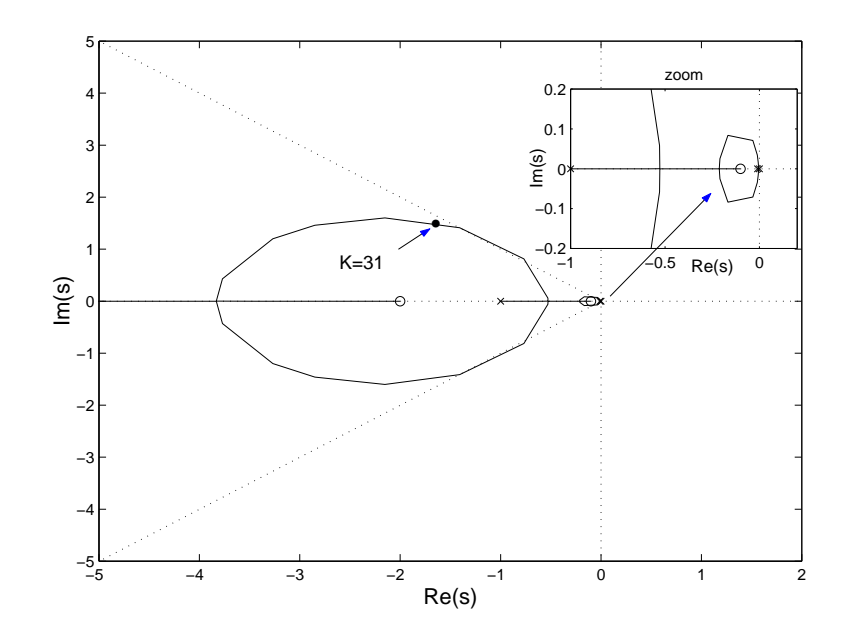

Figura 5.13: Análisis de Red de Retardo

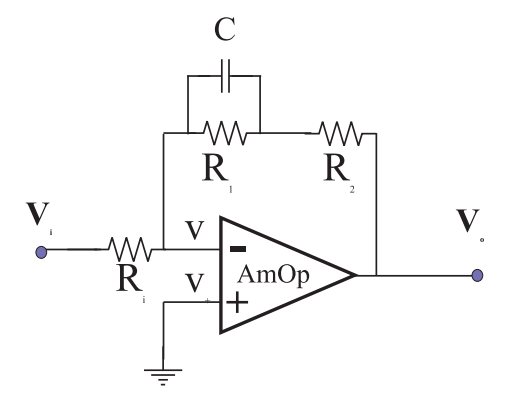

Figura 5.14: Circuito típico para una Red de Retardo

La realización de una red de retardo se aprecia en la figura 5.14. Los coefficientes son:

$$
D(s) = -\frac{R_2}{R_i} \frac{1}{\gamma} \frac{(\gamma Ts + 1)}{(Ts + 1)}
$$

La constante de tiempo es  $T = R_1C$  y  $\gamma = R_2/(R_1 + R_2)$ . Usualmente  $R_i = R_2$ , así que la ganancia en alta frecuencia es $\sim 1.$ 

#### 5.2. Respuesta en Frecuencia

El método de diseño de la Respuesta en Frecuencia es menos intuitivo que el LGR pero tiene ciertas ventajas, especialmente en situaciones experimentales cuando queremos modelar la función de transferencia de un sistema a partir de datos físicos. Es un método de fácil implementación.

La respuesta en frecuencia de un sistema puede estudiarse en dos formas: Usando los gráficos de Bode o a través de los diagramas de Nyquist. Ambos métodos muestran la misma información; la diferencia radica en la manera en que ésta se presenta.

Respuesta en frecuencia quiere decir que estudiamos la respuesta en régimen estacionario de un sistema frente a una entrada sinusoidal. Técnicamente, debemos variar la frecuencia de la señal de entrada  $(0 < \omega < \infty)$  y monitorear la salida para obtener la respuesta en frecuencia del sistema. La salida de un sistema lineal frente a una entrada sinusoidal es una sinusoide de igual frecuencia pero con fase y amplitud diferente (con respecto a la sinusoide de entrada).

Para representar la respuesta en frecuencia de un sistema de lazo abrierto  $G(s) = G(j\omega)$ , graficamos  $G(j\omega)$  en función de  $(0 < \omega < \infty)$ . Como  $G(j\omega)$  es compleja, podemos graficar magnitud  $|G(j\omega)|$ y fase  $\angle G(j\omega)$  en forma separada, que se denomina Gráfico de Bode. Si graficamos la posición de los valores de  $G(j\omega)$  en el plano complejo, esto se denomina Gráfico de Nyquist.

Adicionalmente, el criterio de estabilidad de Nyquist (sección final del curso) nos permitirá investigar tanto la estabilidad relativa como absoluta de un sistema en lazo cerrado a través de la respuesta en frecuencia en lazo abierto. Al usar este criterio no necesitamos determinar las raíces de la ecuación característica. Esta es una ventaja del método de respuesta en frecuencia. Cabe destacar que este tipo de ensayos es muy simple de realizar cuando poseemos un generador de se˜nales sinusoidales de frecuencia variable y un sistema de monitoreo (típicamente un osciloscopio) ampliamente difundidos hoy en día en el mercado científico.

Además, este método posee una ventaja de diseño importante que consiste en la determinación de los efectos del ruido indeseado, presente siempre en cualquier sistema a temperatura absoluta distinta de cero, los cuales pueden ser monitoreados en tiempo real, en conjunto con la salida del sistema, para su posterior estudio y eliminación. Cabe destacar también la posibilidad de estudiar directamente sistemas de control intrínsecamente no lineales.

El vínculo entre el diseño en el espacio de frecuencias (Laplace, Fourier, Z) y en el espacio temporal (Overshoot,  $t_r$ ,  $t_s$  etc.) no es directo, salvo en sistemas de segundo orden. Esto es debido a la complementaridad entre espacios transformados (Capítulo II). Sin embargo, el método de la respuesta en frecuencia al usar ciertos criterios de diseño propios, nos entrega una correlación con el espacio temporal, que aunque indirecta, nos permite cumplir en forma precisa con las especificaciones de diseño en el tiempo. La pregunta clave es: Qué cambios debemos aplicar a la función de transferencia en lazo abierto usando el m´etodo de respuesta en frecuencia para obtener una respuesta temporal deseada ?.

Veamos un caso simple. Vamos a describir la respuesta de un condensador de capacidad C frente a una entrada sinusoidal  $v_1$ . Esta respuesta podrá ser obtenida al conocer la ubicación de los polos y ceros del sistema.

Un condensador de comporta como

$$
i = C\frac{dv}{dt}
$$

Si el voltaje es sinusoidal y de amplitud unitaria:  $v = v_1 = e^{j\omega t}$ . En cada instante de tiempo la corriente,  $i_1$  y por ende la función de transferencia,  $G(s) = i_1/v_1$ , serán

$$
i_1 = jC\omega e^{j\omega t} \quad G(s) = Cs = Cj\omega
$$

Podemos escribir entonces

$$
i(t) = G(j\omega)e^{j\omega t}
$$

 $G(s)$  debe ser ESTABLE (sólo polos con pare real negativa) para poder aplicar el método. El voltaje que consideramos es complejo, así que podemos considerar ahora un voltaje real  $v_2$ :

$$
v_2 = \frac{1}{2} \left( e^{j\omega t} + e^{-j\omega t} \right)
$$
  
=  $\cos(\omega t)$  (5.8)

Al aplicar la relación entre tensión e intensidad (corriente), la respuesta a esta señal será

$$
i_2(t)=\frac{1}{2}\left(G(j\omega)e^{j\omega t}+G(-j\omega)e^{-j\omega t}\right)
$$

Debemos notar que la función  $G(j\omega)$  es impar, es decir,  $G(j\omega) = -G(-j\omega)$ . Si escribimos la función de transferencia en notación de Euler:  $G(j\omega) = Ae^{j\phi}$  y reemplazamos en la ecuación anterior, obtenemos:

$$
i_2(t) = \frac{A}{2} \left( e^{j\phi} e^{j\omega t} + e^{-j\phi} e^{-j\omega t} \right)
$$
  
=  $A \cos(\omega t + \phi)$  (5.9)

Nota: También se podría haber expresado  $v_2(t)$  como la parte real de  $e^{j\omega t}$  y por lo tanto  $i_2(t)$  como la parte real de  $G(j\omega)e^{j\omega t}$ , pero esto es válido sólo para sistemas lineales !!.

El resultado principal es que la respuesta en régimen estacionario de un sistema lineal con función de transferencia  $G(s)$  frente a una sinusoide de amplitud unitaria y frecuencia  $\omega$ , es una sinusoide de amplitud  $A(\omega)$  y fase  $\phi(\omega)$ , donde :

$$
G(j\omega) = A(\omega)e^{j\phi(\omega)}
$$

Es decir la respuesta depende de la frecuencia de la señal sinusoidal de entrada, de ahíel nombre respuesta en frecuencia !!.

En el caso que nos interesen las respuestas transientes, lo mejor es comprender el significado de  $A(\omega)$ ,  $\phi(\omega)$  para tiempos cortos, cuando todavía no se alcanza el régimen estacionario.

#### 5.2.1. Régimen estacionario

Aquí vamos a generalizar un poco la introducción realizada con el condensador. Vamos a probar que la respuesta en frecuencia de un sistema puede ser obtenida directamente a partir de la función de transferencia sinusoidal, es decir, imponiendo  $s = j\omega$ , donde  $\omega$  es la frecuencia.

Consideremos un sistema LTI de función de transferencia  $G(s)$  cuya entrada es  $x(t) \rightarrow X(s)$  y salida  $y(t) \rightarrow Y(s)$ . Sea  $x(t) = \sin(\omega t)$  y supongamos que  $G(s)$  puede escribirse como:

$$
G(s) = \frac{b(s)}{a(s)} = \frac{b(s)}{(s+p_1)(s+p_2)\dots(s+p_n)}
$$

La salida en el espacio de Laplace es

$$
Y(s) = G(s)X(s) = \frac{b(s)}{a(s)}X(s)
$$

Limitemos nuestra discusión a sistemas stables solamente. La parte real de los polos es negativa  $p_i < 0$ . La respuesta en régimen estacionario de un sistema LTI estable frente a una entrada sinusoidal no depende de las condiciones iniciales, con lo cual las asumimos nulas sin perder generalidad. Si  $Y(s)$  no tiene raíces múltiples (degeneradas) expandimos en fracciones parciales la ecuación anterior considerando una entrada de la forma

$$
x(t) = X\sin(\omega t)
$$

$$
Y(s) = \frac{b(s)}{a(s)} \frac{\omega X}{(s^2 + \omega^2)}
$$
  
=  $\frac{c}{s + j\omega} + \frac{c^*}{s - j\omega} + \frac{k_1}{s + p_1} + \frac{k_2}{s + p_2} + \dots + \frac{k_n}{s + p_n}$  (5.10)

donde  $c^*$  es complejo conjugado de  $c$  y  $k_i$  son constantes. Calculamos ahora la TL<sup>-1</sup> y obtenemos:

$$
y(t) = ce^{-j\omega t} + c^* e^{j\omega t} + \sum_{i}^{n} k_i e^{-p_i t} \quad (t \ge 0)
$$

Si el sistema es estable, los polos estan en el lado negativo del plano complejo, con lo cual a medida que transcurre el tiempo, su influencia desaparece ( $\rightarrow$  0) y sólo sobreviven los dos primeros términos oscilatorios. Esta es la respuesta en regimen estacionario ( $t \to \infty$ ).

Si  $Y(s)$  posee polos múltiples, el resultado a tiempos largos es el mismo.

$$
y(t) = ce^{-j\omega t} + c^*e^{j\omega t}
$$

Las constantes  $c, c^*$ , pueden ser evaluadas a partir de la expansión en fracciones parciales así:

$$
c = G(s)\frac{\omega X}{s^2 + \omega^2}(s + j\omega)|_{s=-j\omega} = -\frac{XG(-j\omega)}{2j}
$$
(5.11)  

$$
c^* = G(s)\frac{\omega X}{s^2 + \omega^2}(s - j\omega)|_{s=+j\omega} = \frac{XG(+j\omega)}{2j}
$$

Como  $G(s)$  es compleja, la podemos escribir como  $G(s) = |G(j\omega)|e^{j\phi}$ , donde en módulo tenemos la magnitud y en el argumento de la exponencial, la fase.

$$
\phi = \angle G(j\omega) = \tan^{-1}\left(\frac{Im[G(j\omega)]}{Re[G(j\omega)]}\right)
$$

El ángulo  $\phi$  puede ser positivo, negativo o cero. De igual forma obtenemos para el conjugado:  $G(-j\omega) = |G(-j\omega)|e^{-j\phi} = |G(j\omega)|e^{-j\phi}$ . Con ambas expresiones podemos re escribir la ecuación para  $y(t)$  puesto que ya conocemos  $c, c^*$ :

$$
y(t) = X|G(j\omega)|\frac{1}{2j} \left(e^{j(\omega t + \phi)} - e^{-j(\omega t + \phi)}\right)
$$
  
=  $X|G(j\omega)|\sin(\omega t + \phi)$   
=  $Y\sin(\omega t + \phi)$  con  $Y = X|G(j\omega)|$  (5.12)

Vemos que un sistema LTI estable, forzado por una entrada sinusoidal nos entrega, en régimen estacionario, una salida también sinusoidal y de igual frecuencia que la entrada. Sin embargo, la fase y amplitud de salida no son necesariamente iguales a las de la entrada ya que dependen de  $\omega$  a través de la función de transferencia.

#### 5.2.2. Gráficos de Bode

Esta técnica, desarrollada por H.W. Bode (1932) permite graficar rápidamente y en forma precisa las características de un sistema de control. La idea es usar escalas logarítmicas (base 10) para la amplitud y la frecuencia  $\omega$ . Sea  $G(i\omega)$ :

$$
G(j\omega) = \frac{\vec{s_1}\vec{s_2}}{\vec{s_3}} = \frac{r_1 e^{j\theta_1} r_2 e^{j\theta_2}}{r_3 e^{j\theta_3}} = \frac{r_1 r_2}{r_3} e^{j(\theta_1 + \theta_2 - \theta_3)}
$$
(5.13)  

$$
|G(j\omega)| = \frac{r_1 r_2}{r_3} \longrightarrow \log|G(j\omega)| = \log r_1 + \log r_2 - \log r_3
$$

Las curvas de respuesta en frecuencia son representadas con dos curvas: un gráfico de log de la Magnitud versus frecuencia  $\omega$  y otro de Fase versus  $\omega$ . Ambos representan un gráfico de Bode. Como

$$
\log Ae^{j\phi} = \log A + j\phi \log e
$$

El gráfico de Bode no es mas que la parte real e imaginaria del logaritmo de  $G(j\omega)$ . La unidad estándar (típica en acústica y en comunicaciones) para medir potencia (ganancia) es el decibel [dB], el cual se define como:

$$
|G|_{dB}=10\log\frac{P_2}{P_1}
$$

Donde  $P_1, P_2$  son potencias de entrada y salida respectivamente. Como la potencia es proporcional al voltaje al cuadrado  $P \propto V^2$  tenemos que:

$$
|G|_{dB}=20\log\frac{V_2}{V_1}
$$

Así podemos realizar los gráficos de Bode usando la magnitud en decibeles  $[dB]$  versus log  $\omega$  y cubrir en un mismo gráfico varios ordenes de magnitud sobre una misma curva. Cuales son la ventajas de los gráficos de Bode :

- 1. Los gráficos de sistemas en serie se pueden sumar
- 2. La relación entre ganancia y fase se realiza en términos de logaritmos
- 3. El rango de visualización es más amplio en un mismo gráfico
- 4. Otra gracia de estos gráficos es que se pueden obtener experimentalmente.
- 5. Si es necesario un diseño de compensación del sistema original, éste puede estar basado completamente en el gráfico de Bode.

Veamos una función de transferencia del estilo:

$$
KG(j\omega) = K \frac{j\omega\tau_1 + 1}{(j\omega)^2(j\omega\tau_\alpha + 1)}
$$

Evaluamos la fase o ángulo de fase  $\phi$  y la magnitud A:

$$
\phi(\omega) \qquad \angle G(j\omega) = \angle (j\omega\tau_1 + 1) - \angle (j\omega)^2 - \angle (j\omega\tau_\alpha + 1)
$$

$$
A(\omega) \qquad \log|KG(j\omega)| = \log|K| + \log|j\omega\tau_1 + 1| - \log|(j\omega)^2| - \log|j\omega\tau_\alpha + 1|
$$

Para expresar la magnitud en [dB],  $|KG(j\omega)|_{dB}$  basta multiplicar el lado derecho por el factor 20. Para poder sistematizar la creación de gráficos de Bode, es necesario identificar los términos o expresiones matemáticas típicas de las funciones de transferencia.

Casi todas las funciones de transferencia se pueden escribir en términos de las siguientes expresiones:

- 1.  $K(j\omega)^n$
- 2.  $(j\omega \tau + 1)^{\pm 1}$
- 3.  $\int \frac{j\omega}{\omega}$  $\overline{\omega_n}$  $\sqrt{2}$  $+ 2\zeta$  $\int j\omega$  $\overline{\omega_n}$  $+1^{+1}$

Donde  $\omega_n, \zeta$  corresponden a la frecuencia natural no amortiguada y parámetro de amortiguamiento respectivamente (cf. Capítulo IV).

Analicemos la representación gráfica de cada uno de dichos términos en un diagrama de Bode: [1] El primer término es una una simple recta de pendiente  $n$  con  $n$  real.

$$
K(j\omega)^n \to \log K | (j\omega)^n | = \log K + n \log | (j\omega) |
$$

[2] Analizamos el comportamiento asintótico del segundo término ( $j\omega\tau + 1$ ). La magnitud de este término se comporta como una recta de pendiente nula en baja ( $\omega \tau \ll 1$ ) frecuencia y una recta de pendiente  $\omega\tau$  en alta frecuencia  $(\omega\tau \gg 1)$ .

$$
\text{Si } \omega \tau \ll 1 \qquad \to (j\omega \tau + 1) \sim 1
$$
\n
$$
\text{Si } \omega \tau \gg 1 \qquad \to (j\omega \tau + 1) \sim j\omega \tau \quad \omega = \frac{1}{\tau} \text{ es el punto de quiebre}
$$

La curva de fase se dibuja también utilizando las asíntotas anteriores:

$$
\begin{aligned}\n\text{Si } \omega \tau &\ll 1 &\to \angle 1 = 0^{\circ} \\
\text{Si } \omega \tau &\gg 1 &\to \angle j \omega \tau = 90^{\circ} \\
\text{Si } \omega \tau &\approx 1 &\to \angle (j \omega \tau + 1) \sim 45^{\circ}\n\end{aligned}
$$

Para  $\omega \tau \approx 1$  el ángulo del término  $(j\omega \tau + 1)$  se obtiene derivando con respecto a  $\omega$  y evaluando en el punto respectivo.

[3] Consideramos el tercer término

$$
\left[\left(\frac{j\omega}{\omega_n}\right)^2+2\zeta\left(\frac{j\omega}{\omega_n}\right)+1\right]^{\pm1}
$$

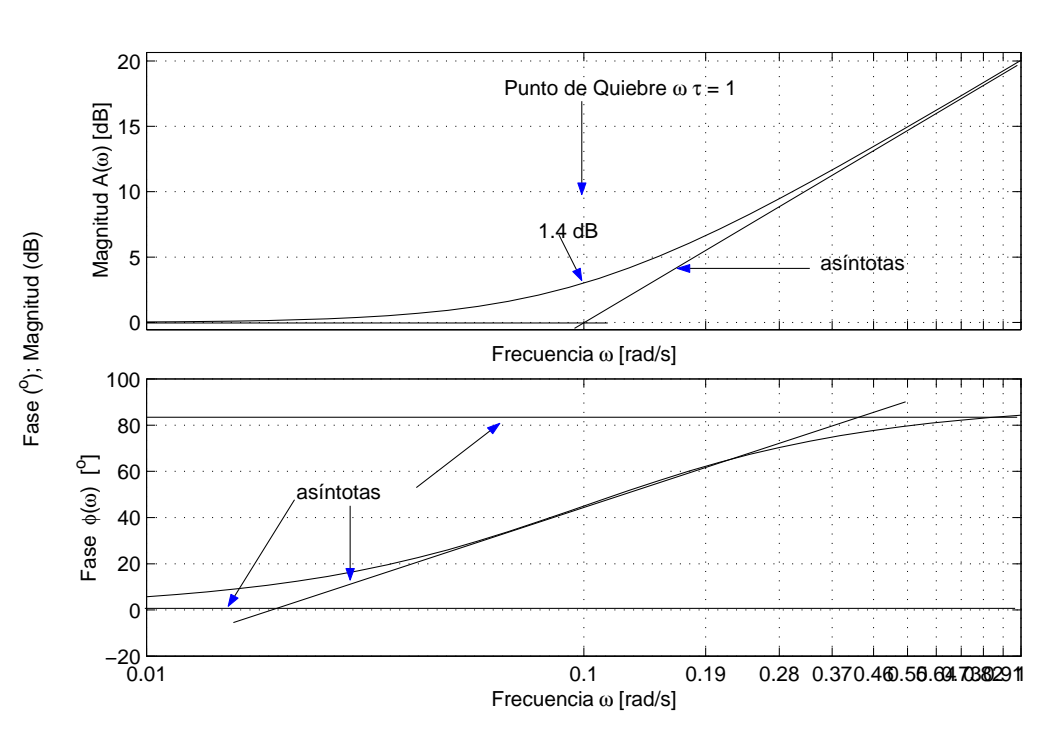

DIAGRAMA DE BODE  $G(s) = (j\omega 10 + 1)^{+1}$ 

Figura 5.15: Gráficos de Bode para  $(\tau s + 1)^{+1}$  con  $\tau = 10$ . a) Magnitud b) fase

Las asíntotas se encuentran de la siguiente forma. Consideramos el caso en que el exponente es −1 y calculamos su valor en decibeles.

$$
A_{dB} = 20 \log \left| \left( \frac{j\omega}{\omega_n} \right)^2 + 2\zeta \left( \frac{j\omega}{\omega_n} \right) + 1 \right|^{-1} |
$$
  

$$
A_{dB} = -20 \log \sqrt{\left( 1 - \frac{\omega^2}{\omega_n^2} \right)^2 + \left( 2\zeta \frac{\omega}{\omega_n} \right)^2}
$$

Para bajas frecuencias,  $\omega \ll \omega_n$ , tenemos

$$
A_{dB} = -20 \log 1 = 0 \text{ dB}
$$

Para altas frecuencias,  $\omega \gg \omega_n$ , tenemos

$$
A_{dB} = -20 \log \frac{\omega^2}{\omega_n^2} = -40 \log \frac{\omega}{\omega_n} \, \, \mathrm{dB}
$$

La pendiente de este término es de −40 [dB/década], y se obtiene cambiando  $\omega \to 10\omega$  (una década),

$$
-40\log\frac{10\omega}{\omega_n} = -40 - 40\log\frac{\omega}{\omega_n}
$$
pendiente de - 40 dB/década

Ahora, ambas asíntotas se intersectan en  $\omega = \omega_n$ , ya que a esta frecuencia

$$
-40\log\frac{\omega}{\omega_n} = -40\log 1 = 0 \text{ dB}
$$

La fase de este término (considerando exponente −1) se encuentra de la siguiente manera:

$$
\phi = -\tan^{-1}\left[\frac{2\zeta \frac{\omega}{\omega_n}}{1 - \left(\frac{\omega}{\omega_n}\right)^2}\right]
$$

Si  $\omega = 0$  entonces  $\phi = 0^o$ ; si  $\omega = \omega_n$  entonces  $\phi = -90^o$  independiente del valor de  $\zeta$ . Y si por último,  $ω = ∞$ , entonces  $φ = -180°$ . La respuesta en frecuencia del factor anterior pero considerando el exponente positivo  $+1$ , se obtiene simplemente **invirtiendo** los signos de los gráficos de magnitud y de ángulo de fase del caso visto aquí arriba.

El término con exponente positivo  $(+1)$  se comporta de manera similar al anterior. La diferencia está en que la magnitud cambia de pendiente en  $+2$  o  $+40$  [dB] por década<sup>2</sup> en el punto de quiebre  $ω = ω<sub>n</sub>$  ( −2 o −40 [dB] por década cuando el exponente es −1). En el punto de quiebre la fase cambia en 180<sup>o</sup> y la transición a través del punto de quiebre varía en función del parámetro de amortiguamiento ζ.

Se advierten ciertos vínculos entre estos gráficos y la respuesta transiente en el tiempo. Veremos que el overshoot en la magnitud se comporta como el overshoot  $M_p$  de la respuesta al escalón unitario. Además, la magnitud se parece a un filtro pasa baja, cuya frecuencia de corte es cercana a  $\omega \approx \omega_n$ . Así,  $\omega_n$  define el ancho de banda de sistema y como vimos anteriormente,  $\omega_n \propto t_r^{-1}$  osea el ancho de banda del sistema es inversamente porporcional al tiempo de subida en la respuesta transiente al escalón unitario. Mientras más grande el ancho de banda, más rápido responde el sistema.

Como se aprecia en el gráfico 5.16, la magnitud posee un comportamiento resonante cerca de  $\omega \sim \omega_n$ . El peak de resonancia, denominado  $M_r$  y la frecuencia de resonancia  $\omega_r$  se encuentran fácilmente:

$$
|G(j\omega)| = \frac{1}{\sqrt{\left(1 - \frac{\omega^2}{\omega_n^2}\right)^2 + \left(2\zeta \frac{\omega}{\omega_n}\right)^2}}
$$

Si  $|G|$  tiene un peak, éste ocurre cuando el denominador es mínimo. Sea  $g(\omega)$  el denominador:

$$
g(\omega)=\left(1-\frac{\omega^2}{\omega_n^2}\right)^2+\left(2\zeta\frac{\omega}{\omega_n}\right)^2
$$

<sup>&</sup>lt;sup>2</sup>Una década es un cambio desde  $\omega \to 10\omega$  y una octava es  $\omega \to 2\omega$ 

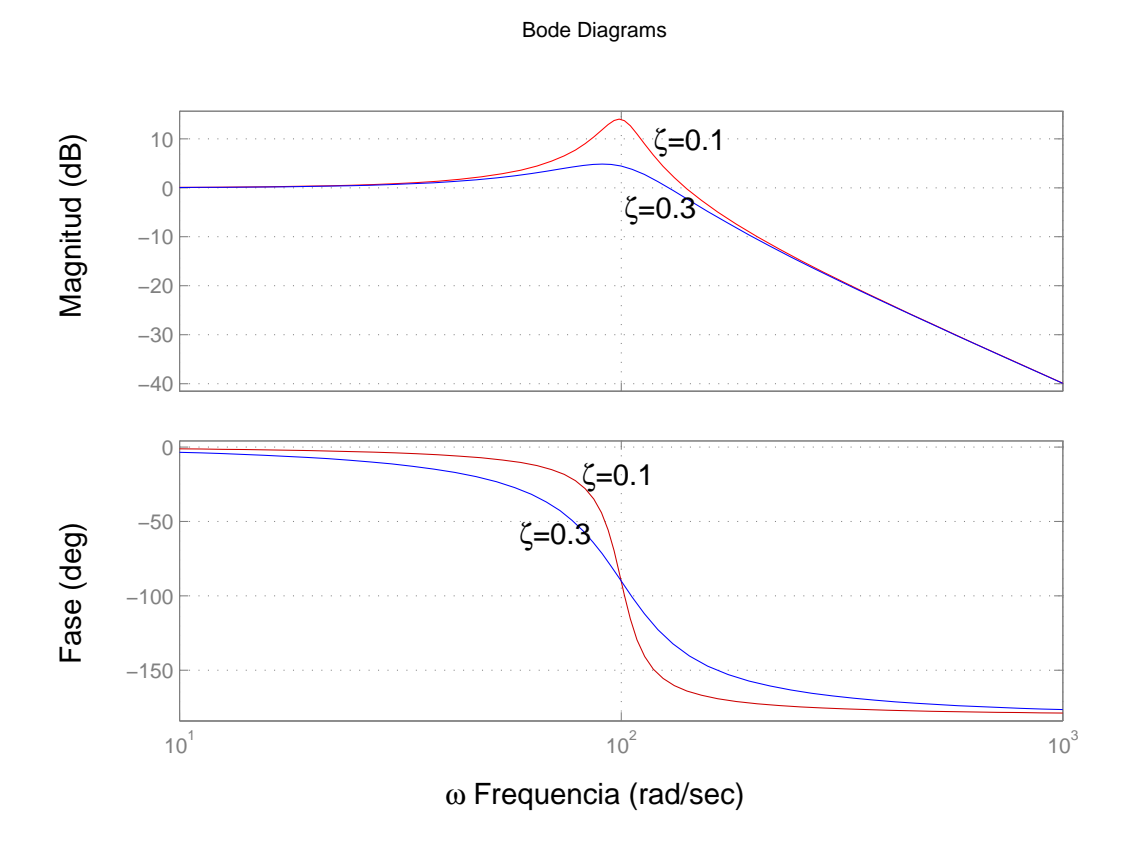

Figura 5.16: Gráficos de Bode para  $\left(\frac{j\omega}{\omega_n}\right)$  $\sqrt{2}$  $+ 2\zeta \frac{j\omega}{\omega_n} + 1$ , con  $\omega_n = 100$ ,  $\zeta = 0.1$  y  $\zeta = 0.3$ 

El mínimo ocurre para  $\omega = \omega_n$ p  $\overline{(1-2\zeta^2)}$  con lo cual la frecuencia de resonancia es  $\omega_r=\omega_n\surd$  $(1-2\zeta^2)$  $(0 \le \zeta \le 0.707)$ . Claramente si  $\zeta \to 0$  entonces  $\omega_r \to \omega_n$ .  $M_r$  se encuentra evaluando:

$$
M_r = |G(j\omega_r)| = \frac{1}{2\zeta\sqrt{1-\zeta^2}}
$$

 $M_r$  diverje para ζ = 0 y ζ = 1, pero tiene un mínimo para ζ =  $\sqrt{0.5}$  = 0,707. Para ζ > 0,707 no habrá peak resonante porque la amplitud decrece en forma monótona con la frecuencia  $\omega$ . Este fenómeno se advierte en el valor del peak, porque  $M_r = 1$  si  $\zeta = 0.707$ . Claramente  $M_r$  diverje si  $\zeta \to 0$ , esto quiere decir que el sistema sin amortiguamiento comienza a resonar a su frecuencia natural  $\omega_n$ . La fase en la resonancia es una cosa interesante:

$$
\angle G(j\omega_r) = -\tan^{-1}\left(\frac{\sqrt{1-2\zeta^2}}{\zeta}\right) = -90^\circ + \sin^{-1}\frac{\zeta}{\sqrt{1-\zeta^2}}
$$

En la figura 5.16 la fase cambia de  $0^{\circ}$  a 180<sup> $\circ$ </sup> entorno a la resonancia, y este cambio es más brusco

cuando  $\zeta \to 0$  asemejándose a un escalón.

#### 5.2.3. Especificaciones de diseño

El ancho de banda de un sistema correpsonde a la m´axima frecuencia para la cual la salida del sistema sigue a a la entrada sinusoidal de manera satisfactoria. Por convención, para un sistema como el de la figura 5.17, el ancho de banda<sup>3</sup> es la frecuencia de la entrada  $R(j\omega)$  para la cual la salida  $Y(j\omega)$  es atenuada en un factor 0,707 = 3 [dB] con respecto a la entrada. En términos simples, el ancho de banda es una medida de la velocidad de respuesta del sistema, por lo tanto similar a las especificaciones temporales de  $t_r, t_s$  o de las frecuencias naturales de las raíces dominantes en el plano complejo. Si el amortiguamiento es grande, ζ > 0,707, entonces el ancho de banda corresponde a  $\omega_n$ .

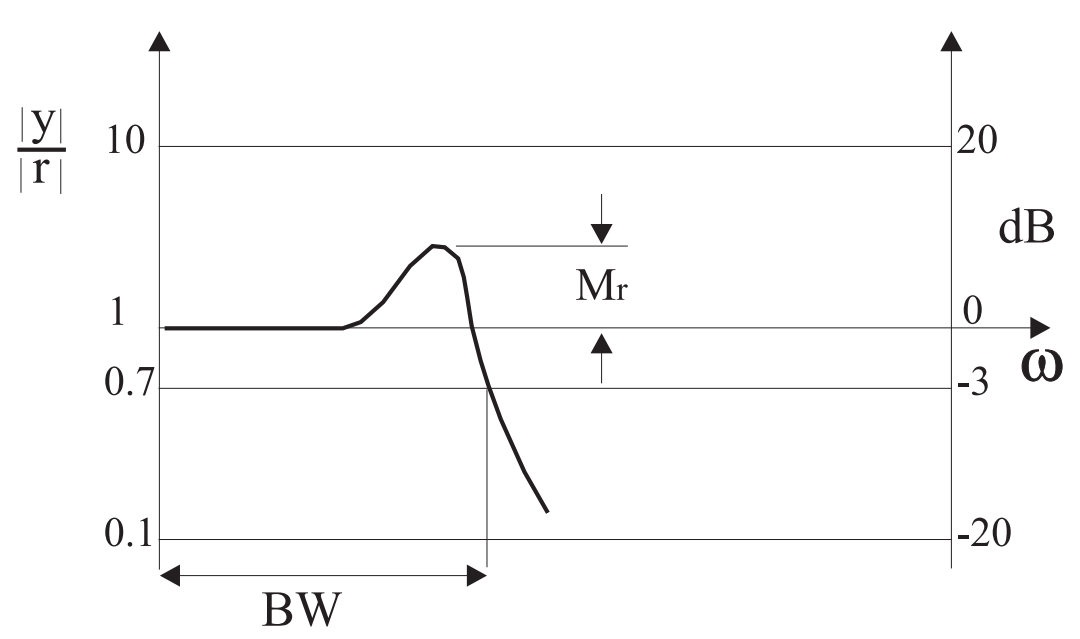

Figura 5.17: Definición de Ancho de banda (BW; Band Width) y Peak resonante  $M_r$  para un sistema de salida  $y$  con referencia  $r$ 

Como dijimos anteriormente, el peak de resonancia  $M_r$  depende del factor de amortiguamineto  $\zeta$ . En la práctica  $M_r$  no se utiliza mucho para diseñar, en su lugar se incorporan otros conceptos como son: El Márgen de Ganancia y el Márgen de Fase del sistema, que definiremos más adelante.

 ${}^{3}$ Band Width en inglés

#### 5.2.4. Estabilidad: Margen de Ganancia y Fase

En los primeros días de la electrónica, la mayoría de las aplicaciones se analizaban en términos de la respuesta en frecuencia. Por ello fue cosa natural que, después de la introducción del amplificador operacional con retro-alimentación, las técnicas para determinar la estabilidad en presencia de retro-alimentación estuvieran basadas en la respuesta en frecuencia.

Si en general no se conoce la función de transferencia en lazo cerrado, no podemos evaluar la estabilidad del sistema usando por ejemplo el LGR. Pero es posible determinar la estabilidad del sistema en lazo cerrado al evaluar la respuesta en frecuencia de la función de transferencia en lazo abierto, para luego efectuar tests simples en su respuesta.

Suponga que tenemos un sistema como el de la figura 5.18 a) donde la ganancia compleja es

$$
G(s) = \frac{1}{s(s+1)^2}
$$

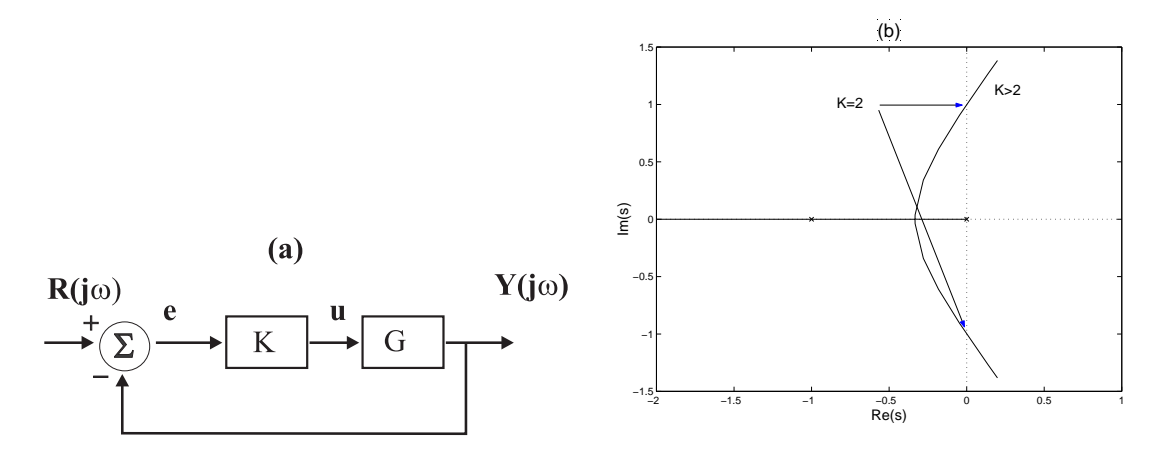

Figura 5.18: (a) Sistema retroalimentado. (b) LGR asociado a  $G(s) = \frac{1}{(s(s+1)^2)}$ 

En el LGR del sistema vemos que si K es muy grande (en realidad  $K > 2$ ) habrá inestabilidad. Para encontrar los puntos de estabilidad marginal hacemos  $s = j\omega$ . Sabemos que los puntos del LGR cumplen con las condiciones de magnitud y de ángulo con lo cual  $|KG(j\omega)| = 1$  y  $\angle G(j\omega) = 180^\circ$ . Que ocurre si graficamos los diagramas de Bode de esta función de transferencia ?

En la figura 5.19 vemos que la respuesta en magnitud para  $K = 2$  pasa justo por 1 (0 dB) a la misma frecuencia ( $\omega = 1$  [rad/s]) que la fase pasa por  $-180^{\circ}$ , tal como lo indican las condiciones de magnitud y ángulo del LGR.

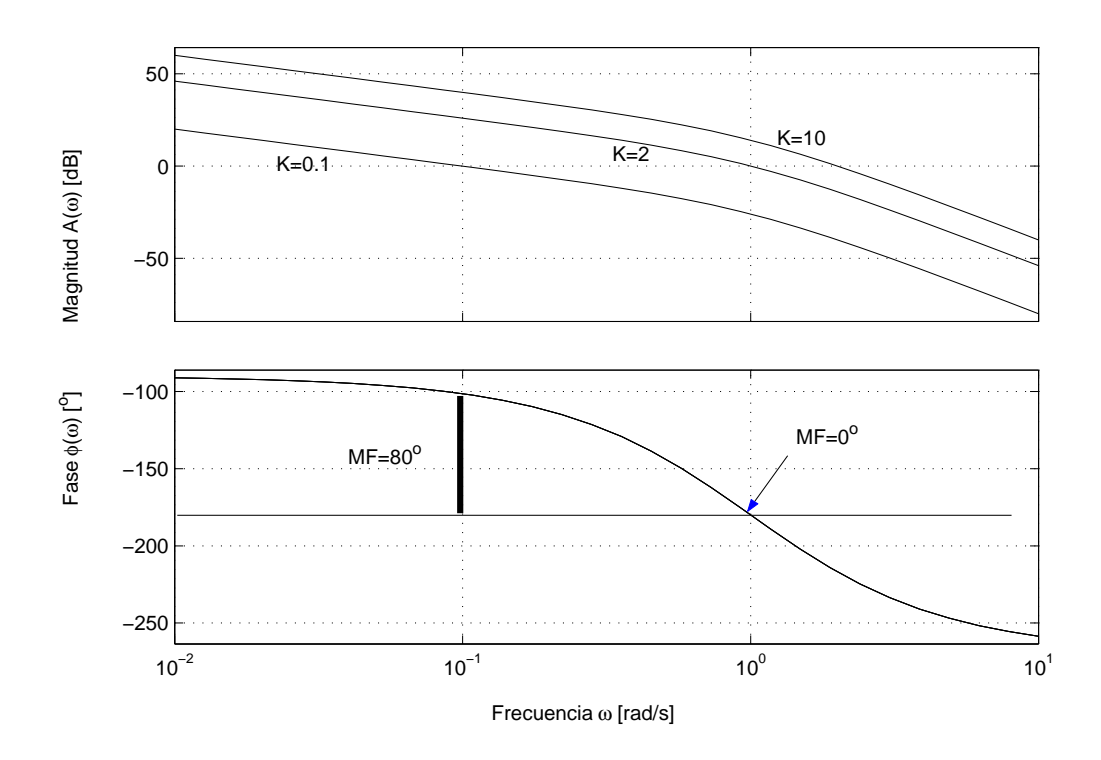

Figura 5.19: Gráficos de Bode del sistema  $G(s) = 1/(s(s+1)^2)$ 

Definimos entonces dos conceptos para evaluar la estabilidad del sistema: (1) El Margen de Ganancia es el cambio en la ganancia de lazo abierto necesario para hacer el sistema de lazo cerrado inestable. (2) El Margen de Fase es el cambio en la fase de lazo abierto necesario para hacer el sistema de lazo cerrado inestable.

En términos prácticos, el Margen de Fase es la diferencia en fase entre la curva de fase y la recta horizontal -180<sup>o</sup> a la frecuencia que nos entrega una ganancia de 0 dB (unitaria) en la curva de ganancia. En inglés esa frecuencia particular se denomina: the gain cross over frequency. De igual forma, el Margen de Ganancia es la diferencia entre la curva de magnitud y la recta horizontal 0 dB a la frecuencia que nos entrega una fase de -180<sup>o</sup>. En inglés: the phase cross over frequency

**Margen de Ganancia**: Cuando el LGR cruza justo el eje imaginario tenemos  $s = j\omega$ , y la ecuación característica evaluada en  $s = j\omega$  es

$$
1 + KG(j\omega) = 0
$$

Dijimos que las condiciones para el LGR son

$$
|KG(j\omega)| = 1 \qquad \angle KG(j\omega) = -180^{\circ}
$$

Como la mayoría de los sistemas se vuelven inestables cuando  $K$  crece, el Margen de Ganancia

(MG), se define como cuanto puede incrementarse K antes que el sistema sea inestable. Esto se encuentra en el gráfico de Bode, ubicando el punto donde la fase pasa por −180<sup>o</sup> y encontrando la magnitud a esa frecuencia en la figura siguiente.

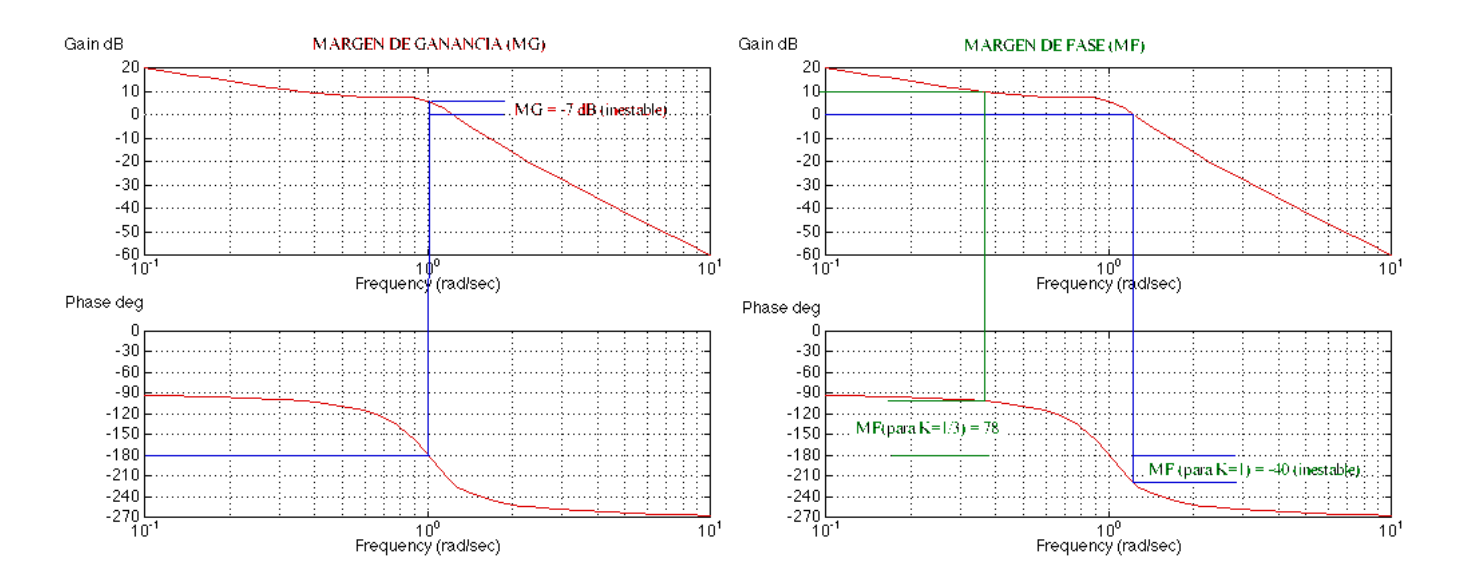

Si la ganancia es mayor que 1 (0 dB) entonces el sistema es inestable para  $K = 1$  y el Margen de Ganancia es negativo (dB) o menor que 1 (< 1 en magnitud). Si la fase nunca pasa por  $-180^{\circ}$ , entonces el sistema es estable para todo K, y el Margen de Ganancia es infinito.

Margen de Fase: Como dijimos es análogo al Margen de Ganancia. Se encuentra en el gráfico de Bode como la diferencia entre la fase y  $-180^{\circ}$  cuando la magnitud es igual a 1 (0 dB).

Si la fase es menor que −180<sup>o</sup> cuando la magnitud es igual a 1, entonces el sistema de lazo cerrado es inestable para ese valor de K. El Margen de Fase se observa para distintos valores de K. Cuando el sistema  $|KG(j\omega)|$  cruza la curva de magnitud en 1, entonces el término  $|G(j\omega)|$  cruza la magnitud  $1/K$ . En la figura anterior se observa para  $K = 1/3$  (20 log( $1/K$ ) = 9,5 dB).

Ambos conceptos (MG, MF) tambien se aprecian en la figura 5.19. El Margen de Fase para el caso estable  $K = 0,1$  de esa figura vale  $MF = 80^{\circ}$  para  $\omega = 0,1$  [rad/s], y vale  $MF = 0^{\circ}$  para  $\omega = 1$ [rad/s].

#### 5.3. Estabilidad

#### 5.3.1. Criterio de Nyquist

En esta sección presentamos el criterio de estabilidad de Nyquist junto con el background matemático necesario para comprender el criterio.

Para la mayoría de los sistemas de control, un incremento de la ganancia puede eventualmente causar inestabilidad. Sin embargo, a principios de los años 30, se observaba el caso contrario; un amplificador se volvía inestable al disminuir la ganancia de retro-alimentación. Este hecho motivó a Harry Nyquist a estudiar el problema el año 1932 y proponer un test más sofisticado que fué llamado criterio de Nyquist. El criterio est´a basado en un teorema del C´alculo de Variables Complejas enunciado por el matemático Cauchy.

Consideremos el sistema de lazo cerrado de la figura 5.20. La ganancia en lazo cerrado es:

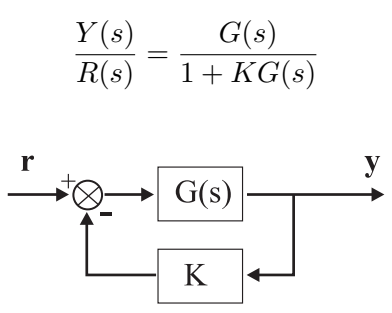

Figura 5.20: Sistema de control con lazo cerrado

Si queremos que el sistema sea estable, todas las raíces de la ecuación característica  $1 + KG(s)$ deben caer el el lado izquierdo del plano complejo. El criterio de Nyquist va a relacionar la respuesta en frecuencia de lazo abierto de  $KG(s)$  con el número de polos y ceros de  $1 + KG(s)$  que caen en el lado derecho del plano complejo. De esta manera la estabilidad del sistema en lazo cerrado estará determinada gráficamente a partir de las curvas de respuesta en frecuencia para el lazo abierto. Para entender el criterio de Nyquist vamos primero a entender lo que significa el Mapeo de contornos en variable compleja.

Asumiremos que  $G(s)$  se puede representar como el cuociente entre dos polinomiales  $b(s)/a(s)$  donde el orden del denominador es superior al del numerador para que en el límite  $s \to \infty$  la función  $G(s)$ sea nula o un valor constante ( que no diverja ).

El concepto de Mapeo (Mapping) corresponde a elegir un contorno continuo y cerrado,  $C_1$ , que no pasa por ningun punto singular (raíces del LGR) en el plano-s  $(Re(s) = \sigma, Im(s) = j\omega)$  para luego evaluar la función

$$
F(s) = 1 + KG(s) = 0
$$

sobre ese contorno y graficar posteriormente el contorno cerrado resultante en el plano complejo de  $F(s)$   $(Re(F), Im(F)).$ 

Consideremos la ecuación característica del sistema de la figura 5.20

$$
F(s) = 1 + KG(s)
$$

Supongamos que

$$
KG(s) = \frac{6}{(s+1)(s+2)}
$$

y calculemos la función  $F(s)$ :

$$
F(s) = \frac{(s+z_1)(s+z_2)}{(s+1)(s+2)} = 1 + (K = 1)G(s)
$$

Donde  $z_1 = 1.5 + j2.4$  y  $z_2 = 1.5 - j2.4$ .

De esta manera si elegimos un punto complejo en el plano-s  $s_a$ , obtendremos un punto complejo en el plano- $F F(s_a)$ .

Para entender el concepto de Mapeo de un contorno particular, observe la figura 5.21. Allí se muestran diferentes contornos en el plano-s, con los respectivos polos y ceros de la función  $F(s)$ . Los contornos en el plano-s  $((\sigma, i\omega))$  son recorridos en el sentido de las agujas del reloj (horario). Las flechas indican el sentido. Note que una propiedad del Mapeo es conservar los ángulos  $\theta$ . En particular, cuando el contorno en el plano-s encierra 2 polos de  $F(s)$ , el locus de  $F(s)$  encierra el origen del plano-F dos veces en el sentido contrario a las agujas del reloj.

El número de veces  $N$  que es encerrado el origen del plano- $F$  depende del contorno en el plano-s. Si éste encierra dos ceros y dos polos de  $F(s)$ , el locus de  $F(s)$  no encierra el origen del plano-F como se aprecia en la figura 5.21 (a).

Si el contorno encierra sólo un cero, el locus de F encierra una vez el origen del plano-F en el sentido de las agujas del reloj (Figura 5.21 (b)). Finalmente si el contorno en el plano-s no encierra ningun polo o cero de  $F(s)$ , entonces el locus de F **NO** encierra jamás el origen del plano-F (Observe el contorno cuadrado E-F-G-H de la figura 5.21 (b)).

El sentido del encierro del origen en el plano-F dependerá si el contorno en el plano-s encierra un polo (sentido antihorario) o un cero (sentido horario).

Vemos que el senstido de cierre del origen del plano-F depende de si el contorno en el plano-s encierra un polo o un cero. Note que la ubicación del polo o cero no influye, sólo el hecho de considerarlo dentro o no.

Si el contorno encierra el mismo número de polos que de ceros, entonces el locus de  $F$  no encerrará el origen del plano-F.

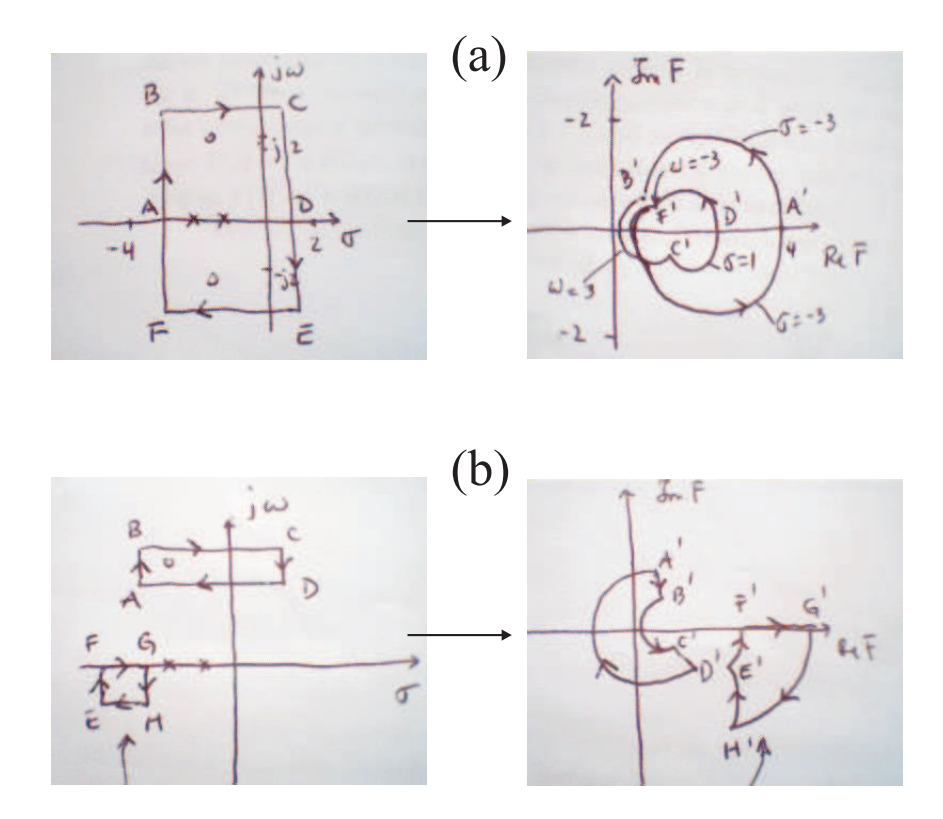

Figura 5.21: Mapeo de un contorno  $C_1$  en el plano-s en un contorno en  $C_2$  en el plano-F.

#### Teorema del mapeo

Sea  $F(s)$  la razón entre dos polinomiales en s. Sea P el número de polos y Z el número de ceros de  $F(s)$  que caen dentro de un contorno dado en el plano-s  $C_1$  (la multiplicidad debe ser considerada).  $C_1$  no pasa por ningun punto singular (polo o cero de  $F(s)$ ). El número total N de encierros del origen del plano- $F N$  es igual a  $Z - P$ .

Si  $N > 0$  indicará exceso de ceros, y  $N < 0$  un exceso de polos de  $F(s)$ . Note que la forma exacta de los contornos en el plano-s es cualquiera.

#### Estabilidad y uso del mapeo

Para analizar la estabilidad de un sistema lineal de control, el contorno que seleccionamos es el lado derecho del plano-s entero. Usamos un semi-círculo de radio  $\infty$  que incluye el eje imaginario desde  $-j\infty$  hasta  $+j\infty$  (Este contorno de Nyquist se recorre en el sentido de las agujas del reloj). Este contorno incluye todos los posibles polos y zeros de  $1 + KG(s)$  con parte real positiva  $\sigma > 0$ . Es necesario que el contorno NO pase por ningun polo o cero de  $1 + KG(s)$ . Si hay un polo o cero en  $s = 0$  el mapeo de indetermina. En estos casos debemos evitar dicha singularidad deformando el contorno de Nyquist.

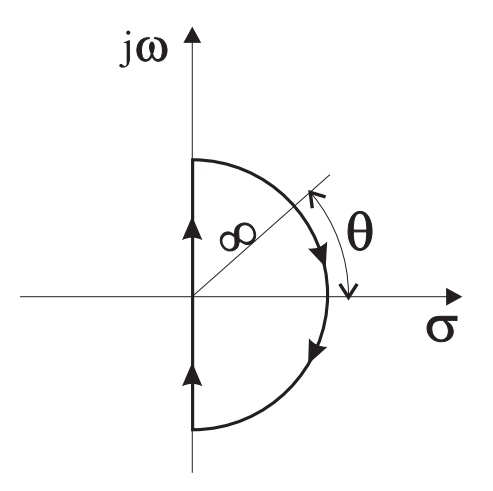

Figura 5.22: Contorno cerrado en el plano-s, C

El empleo del teorema del Mapeo, dice si el contorno en el plano-s encierra completamente el lado derecho del plano-s, el número de ceros de  $F(s) = 1 + KG(s), Z$ , ubicados en el lado derecho del plano-s es igual al número de polos de  $F(s)$ , P, ubicados en el lado derecho del plano-s más el número de encierros N del origen del plano transformado con el locus de  $F(s)$  ( el plano-F).

$$
Z = P + N
$$

El contorno  $\mathcal C$  de la figura 5.22 puede descomponerse en:

$$
\mathcal{C}=\mathcal{C}_1+\mathcal{C}_2
$$

Con  $C_1 = \pm j\omega$  y  $C_2$  es el semi-círculo de radio  $r \to \infty$ . Si envaluamos  $F(s)$  sobre el contorno de Nyquist C sólo  $C_1$  determinará si el locus de  $F(s)$  encierra o no al origen del plano-F, porque como dijimos anteriormente, la función  $F(s) = 1 + KG(s)$  permanece finita y constante cuando  $s \to \infty$ . Así es que sólo es necesario considerar el eje imaginario del plano-s. Recuerde que no deben haber polos o ceros sobre el eje imaginario, de lo contrario  $F(s)$  no es analítica.

Como  $F(s) = 1 + KG(s)$ , es equivalente que el locus de  $F(s)$  encierre el origen del plano-F o que el locus de  $F(s) - 1 = KG(s)$  encierre el punto  $-1 + j0$ . Esto se aprecia bien en la figura 5.23

Así se simplifica el análisis de estabilidad, porque ahora debemos observar el encierre del punto  $-1 + i0$  por el locus de  $KG(s)$ .

El número de encierros del punto  $-1 + i0$  en el sentido de las agujas del reloj, se puede encontrar dibujando un vector desde el punto  $-1 + j0$  hasta el locus de  $KG(s)$ , partiendo desde  $\omega = -\infty$ pasando por  $\omega = 0$  y finalizando en  $\omega = +\infty$ , y contando el número de rotaciones en el sentido de las agujas del reloj de ese vector.

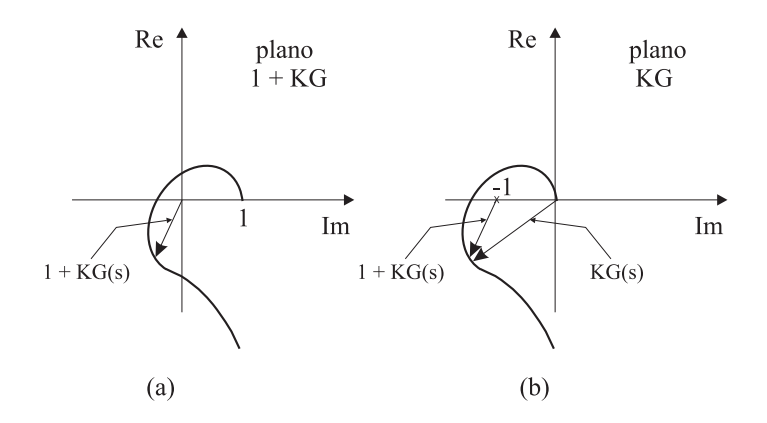

Figura 5.23: Locus del mapeo en plano  $F(s)$  (a) y en el plano  $F(s) - 1$  (b)

Graficar  $KG(s)$  para el contorno de Nyquist es fácil. El mapeo del eje  $s = -j\omega$  es la imágen (espejo), con respecto al eje real, del eje  $s = +j\omega$ . Quiere decir que el locus de  $KG(j\omega)$  y  $KG(-j\omega)$ son simétricos. El mapeo del semi-círculo de radio  $r \to \infty$  cae, ya sea en el origen del plano-KG, o sobre un punto del eje real del plano-KG.

#### Criterio de Estabilidad de Nyquist

Un caso particular del criterio es el sgte: En el caso que no existan polos ni ceros sobre el contorno de Nyquist, el criterio puede ser enunciado como sigue:

Para un sistema como el de la figura 5.20, si la función de transferencia de lazo abierto  $KG(s)$  tiene k polos en el lado derecho del plano-s y además para  $s \to \infty$  esta función es finita y constante, entonces para que el sistema sea estable el locus de KG(s) debe encerrar el punto  $-1 + j0$  k veces en el sentido contrario a las agujas del reloj, cuando efectuamos un barrido de la frecuencia desde  $\omega = -\infty$  hasta  $\omega = +\infty$ .

#### Notas sobre el criterio

El criterio se puede expresar también de la sgte. forma:

$$
Z = N + P
$$

Donde

- $\blacksquare$  Z = número de ceros de 1 + KG(s) en el lado derecho del plano-s
- $N =$  número de encierros del punto  $-1 + j0$  en el sentido de las agujas del reloj
- $P =$ número de polos de  $KG(s)$  en el lado derecho del plano-s

Debe notar que Z corresponde a los polos de lazo cerrado del sistema o lo que es lo mismo, los ceros de la ecuación característica  $1 + KG(s) = 0$ . En la práctica, se requiere que  $Z = 0$  para que el sistema sea estable.

Si  $P \neq 0$ , para que el sistema sea estable debemos tener  $Z = 0$  o  $N = -P$ , que significa tener P encierros del punto −1 + j0 en el sentido contrario a las agujas del reloj.

Si  $KG(s)$  no tiene polos en el lado derecho del plano-s, entonces  $Z = N$ . Para que el exista estabilidad en este caso, el locus de  $KG(s)$  no debe encerrar el punto  $-1 + i0$ . La estabilidad de tal sistema será entoces determinada al observar si el punto  $-1 + j0$  es (inestable) o no (estable) encerrado por el locus de  $KG(s)$ .

En la figura 5.24 se observa un ejemplo de sistema estable.

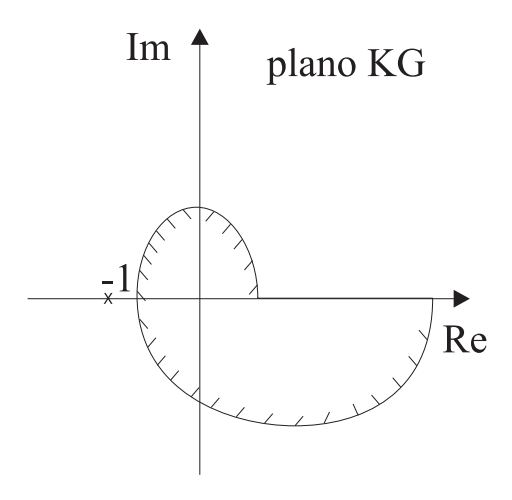

Figura 5.24: Región encerrada por un gráfico de Nyquist

Debemos ser muy cuidadosos al estudiar la estabilidad de sistemas que presentan lazos (lazos) m´ultiples, ya que si hay polos en el lado derecho del plano-s, el criterio de Nyquist en su forma particular puede no darnos los resultados correctos. En estos casos se recomienda aplicar el criterio de estabilidad de Routh.

Por último, si el locus de  $KG(j\omega)$  (recuerde que  $s = j\omega$ ) pasa por el punto  $-1 + j0$ , entonces habrá ceros de la ecuación característica (polos de lazo cerrado) ubicados en el eje imaginario  $j\omega$ , lo cual no es deseable en sistemas de control (el sistema oscila constantemente).

#### Polos y/o ceros en el eje  $j\omega$

Cuando encontramos polos o ceros de KG(s) en el eje imaginario, debemos deformar el contorno de Nyquist para evitarlos. Lo típico es usar la llamada técnica de Feynman usada para calcular el valor principal de integrales en el plano complejo con singularidades sobre el contorno. Lo que hacemos

es rodear la singularidad con un semi-círculo de radio  $\epsilon \ll 1$ . El semi-círculo estará descrito por la ecuación  $\epsilon e^{j\theta}$  como se aprecia en la figura 5.25

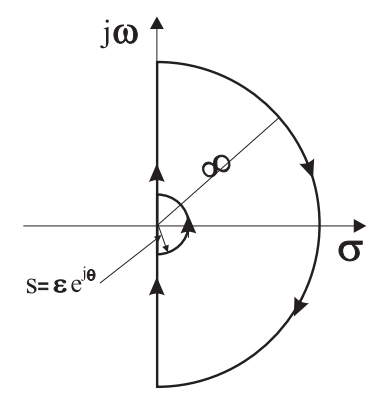

Figura 5.25: Contorno de Nyquist para evitar singularidad en  $s = 0$ 

En el límite  $\epsilon \to 0$  el área total encerrada por el contorno de Nyquist va a contener todos los posibles polos y ceros que hubiese en el lado derecho del plano-s.

Coonsidere el sistema de lazo cerrado cuya función de transferencia en lazo abierto es:

$$
KG(s) = \frac{K}{s(Ts+1)}
$$

El punto  $s = 0$  es un polo de la función, así que si evitamos ese polo con un semi-círculo dado por  $s = \epsilon e^{j\theta}$ , la función evaluada en ese pequeño contorno es (al orden  $\epsilon$ , osea despreciando  $\epsilon^2$ ):

$$
KG(\epsilon e^{j\theta}) = \frac{K}{\epsilon}e^{-j\theta}
$$

Y el ángulo θ varía entre −90<sup>o</sup> a +90<sup>o</sup>. Si  $\epsilon \to 0$  la amplitud  $K/\epsilon \to \infty$ , entonces al movernos sobre ese pequeño contorno, el mapeo en el plano- $KG$  es un semicírculo de radio infinito.

La figura 5.26 (b) muestra el mapeo del contorno en plano-s (5.26 a) en el locus de la función  $KG$ . Los puntos  $A, B, C$  corresponden a los puntos  $A', B', C'$  en el locus de KG. Además los puntos  $D, E, F$  del semi-círculo de radio  $\infty$  en el plano-s se mapean en el origen del plano-KG. Como no hay polos en el lado derecho del plano-s y el locus de KG no encierra el punto  $-1+j0$ , no habrá ceros de la función  $1 + KG(s)$ , con lo cual el sistema es ESTABLE.

Para una función de lazo abierto que posee terminos en  $1/s^n$   $(n = 2, 3, ...)$ , el gráfico de  $KG(s)$ tendrá  $n$  semi-círculos de radio infinito alrededor del origen (sentido de las agujas del reloj) cuando recorremos el semi-círculo  $s = \epsilon e^{j\theta}$ .

Por ejemplo consideremos la función

$$
KG(s) = \frac{K}{s^2(Ts+1)}
$$

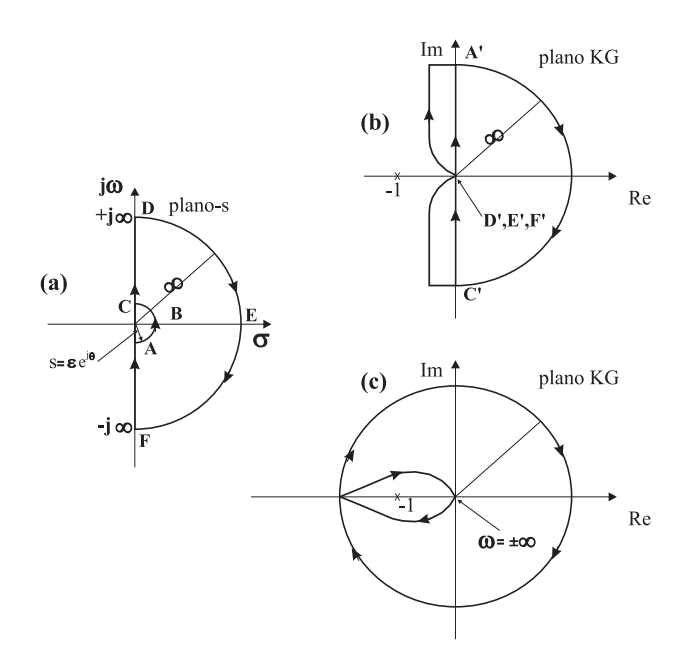

Figura 5.26: Mapeo del contorno de Nyquist (a) para la función (b)  $KG(s) = 1/(s(Ts + 1))$  y (c) para la función  $KG(s) = 1/(s^2(Ts + 1)).$ 

Entonces (al orden cuadrático),

$$
KG(\epsilon e^{j\theta}) = \frac{K}{\epsilon^2}e^{-j2\theta}
$$

Vemos que si θ varía entre  $-90^{\circ}$  →  $+90^{\circ}$  en el plano-s, el ángulo de KG(s) varía el doble, osea de +180<sup>o</sup> → −180<sup>o</sup> como se advierte en la figura 5.26 (c) Como no hay polos en el lado derecho del plano-s y el locus de KG(s) encierra el punto −1 + j0 dos veces en el sentido de las agujas del reloj para cualquier valor  $K > 0$ , habrá dos ceros de  $1 + KG(s)$  en el lado derecho del plano-s. Por lo tanto el sistema es SIEMPRE INESTABLE.

Ahora podemos enunciar el criterio de Nyquist general, considerando que puede haber singularidades en el eje imaginario del plano-s. Para un sistema como el de la figura 5.20, si la fn. de transferencia en lazo abierto  $KG(s)$  tiene k polos en el lado derecho del plano-s, para que el sistema sea estable, el locus de  $KG(s)$  sobre un contorno de Nyquist modificado (recorrido en el sentido de las agujas del reloj) debe encerrar el punto −1 + j0 k veces en el sentido contrario a las agujas del reloj.

#### Resumen

Resumamos las reglas para efectuar un test de estabilidad usando el criterio de nyquist.

1. Graficamos  $KG(s)$  para  $s = -j\omega \rightarrow +j\omega$ . Podemos evaluar para  $s = 0 \rightarrow j\omega$  y aprovechar la simetría del mapeo con respecto al eje real.

- 2. Evaluamos el número de encierres de  $-1+j0$  en el sentido de las agujas del reloj y lo llamamos N.
- 3. Determinamos el n´umero de polos inestables (ubicados en el lado derecho del plano-s) de  $KG(s)$  y lo llamamos P.
- 4. El número de raíces inestables de lazo cerrado, Z, es  $Z = N + P$ .

#### 5.3.2. Análisis de Estabilidad

Vamos a analizar algunos ejemplos usando el criterio de Nyquist, pero antes recapitulemos. Si el contorno de Nyquist encierra Z ceros y P polos de  $1 + KG(s)$  y no pasa por ningun polo o cero  $de 1 + KG(s)$  a medida que se recorre el contorno de Nyquist, entonces el locus correspondiente de  $kG(s)$  encierra el punto  $-1 + i0$   $N = Z - P$  veces en el sentido de las agujas del reloj. (Si  $N < 0$  se entiende que el sentido es contrario al sentido de las agujas del reloj).

Al examinar la estabilidad de un sistema usando el criterio de Nyquist, podemos encontrar 3 posibilidades

- 1. No hay encierre de −1 + j0. Implica que el sistema es ESTABLE si NO HAY polos de  $KG(s)$ en el lado derecho del plano-s. De lo contrario el sistema es INESTABLE
- 2. Hay uno o más encierros de  $-1 + j0$  en el sentido contrario a las agujas del reloj. El sistema es ESTABLE si el número de encierros es igual al número de polos de  $KG(s)$  en el lado derecho del plano-s. De lo contrario el sistema es INESTABLE.
- 3. Hay uno o más encierres de −1 + j0 en el sentido de las agujas del reloj. Aquí el sistema es INESTABLE.

Por favor analice atentamente los dos ejemplos de aplicación del criterio de Nyquist que se muestran a continuación.

#### Ejemplo 1

Considere la siguiente función de transferencia en lazo abierto, con  $K, T_i$  positivos.

$$
KG(s) = \frac{K}{(T_1s+1)(T_2s+1)}
$$

Examinemos la estabilidad. El gráfico de  $KG(j\omega)$  se aprecia en la figura 5.27. Como  $kG(s)$  no tiene polos en el lado derecho del plano-s y adem´as el punto −1 + j0 no es encerrado por el locus de  $KG(s)$ , el sistema es ESTABLE para cualquier valor positivo de  $K$ ,  $T_i$ .

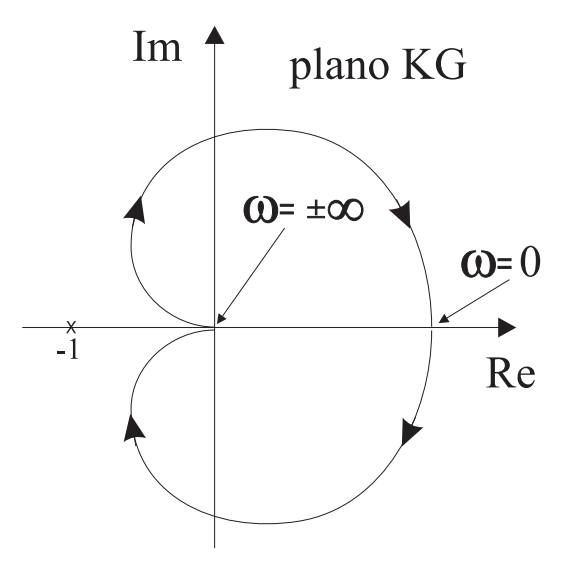

Figura 5.27: (a) Mapeo del contorno de Nyquist el Ejemplo 1

#### Ejemplo 2

Considere la función de lazo abierto:

$$
KG(s) = \frac{K}{s(T_1s + 1)(T_2s + 1)}
$$

Determinemos la estabilidad para dos casos: a)  $K \gg 1$  y b)  $K \ll 1$ . Los gráficos de Nyquist para K grande y chico se aprecian en la figura 5.28. El número de polos de  $KG(s)$  en el lado derecho del plano-s es cero (no hay). Por lo tanto, para que este sistema sea estable, debe cumplirse que  $N = Z = 0$  o que el locus de  $KG(s)$  NO encierre a  $-1 + j0$ .

El sistema es ESTABLE para K « 1 porque no hay encierre de  $-1 + j0$ . Para K  $\gg$  1 el locus de KG(s) encierra a −1 + j0 DOS veces en el sentido de las agujas del reloj, indicando que hay DOS polos de lazo cerrado en el lado derecho del plano-s, con lo cual el sistema es INESTABLE.

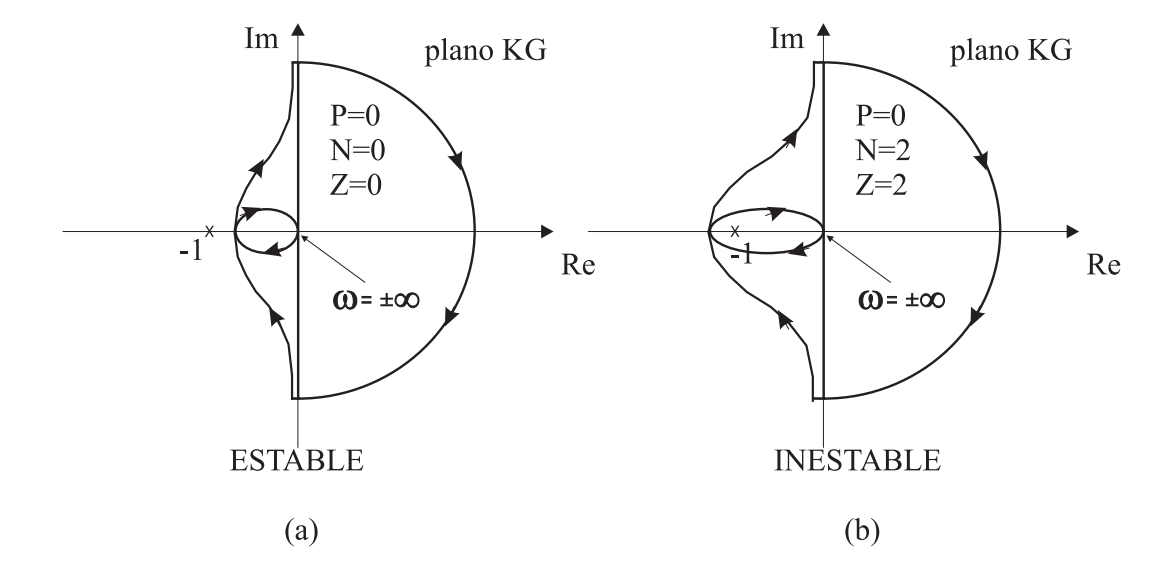

Figura 5.28: Mapeo del contorno de Nyquist para la función del Ejemplo 2. (a)  $K \ll 1$ . (b)  $K \gg 1$ 

## Capítulo 7

# Bibliografía

### Bibliografía

- [1] Coughanor, D.R., & L.B. Koppell, Process Systems Analysis and Control, McGraw-Hill, New York, 1965
- [2] Denn, M.M., Process Modelling, Longman, New York & London, 1986
- [3] Franks, R.G.E., Modelling, and Simulation in Chemical Engineering, John Wiley & Sons Inc., New York, 1972
- [4] Gould, L.A., Chemical Process Control: theory and Applications, Addison-Wesley, 1969
- [5] Luyben, W.L., Process Modelling, Simulation, and Control for Chemical Engineers, McGraw-Hill, Kogakusha, Tokio, 1973
- [6] A. Papoulis, Probability, Random Variables and Stochastic Processes, McGraw Hill, New York, 1965
- [7] Capítulo 1: Introduction to Modern Control Theory, in: F.L. Lewis, Applied Optimal Control and Estimation, Prentice-Hall, 1992.